# Sistem Terdistribusi **TIK-604**

Husni.trunojoyo.ac.id

#### **Web Service: SOA dan REST**

Topik Khusus (Belajar Mandiri)

#### Husni

husni@trunojoyo.ac.id

#### Garis Besar Bahasan

- 1. Aplikasi terdistribusi, Web Services & Service-Oriented Architecture (SOA)
- 2. Infrastruktur Web Service perusahaan, Standard dan Protocolnya
	- SOAP, WSDL, HTTP, XML, WS-\*, ...
- 3. Protokol HTTP
- 4. RESTful Web Services
	- Representational State Transfer (REST)
	- Operasi CRUD dan metode HTTP
	- Postman: Client REST.

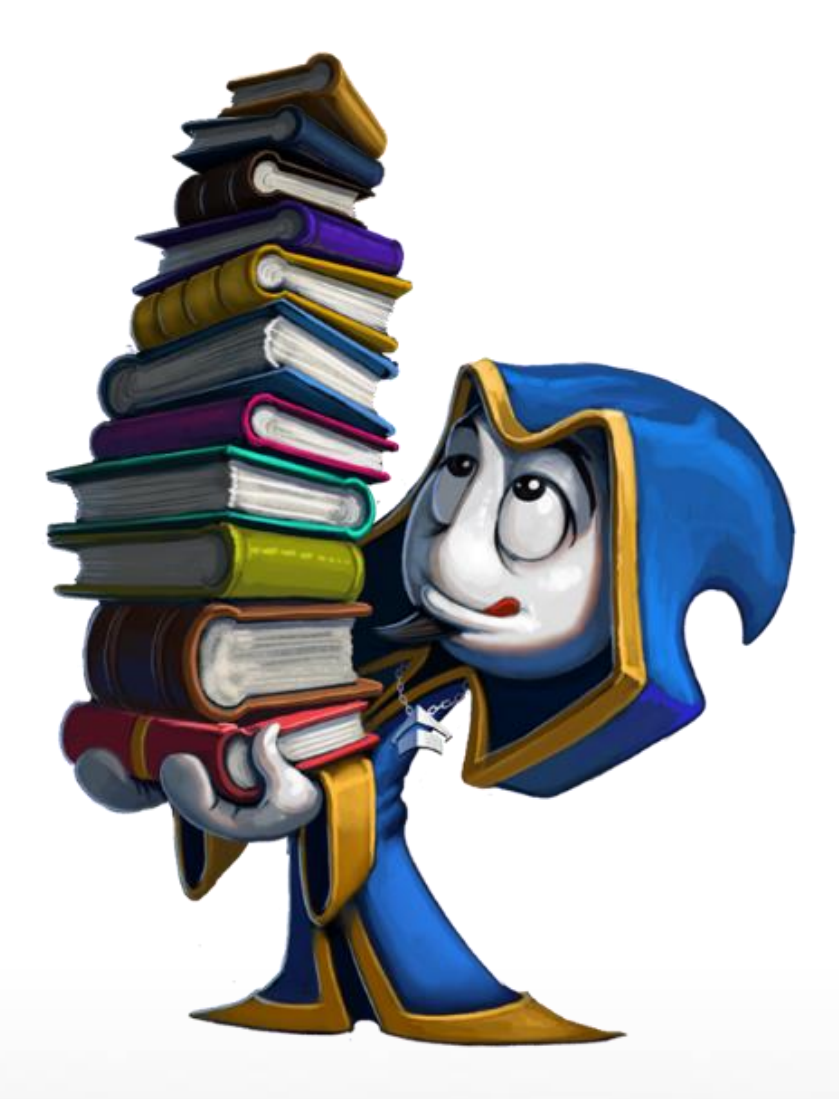

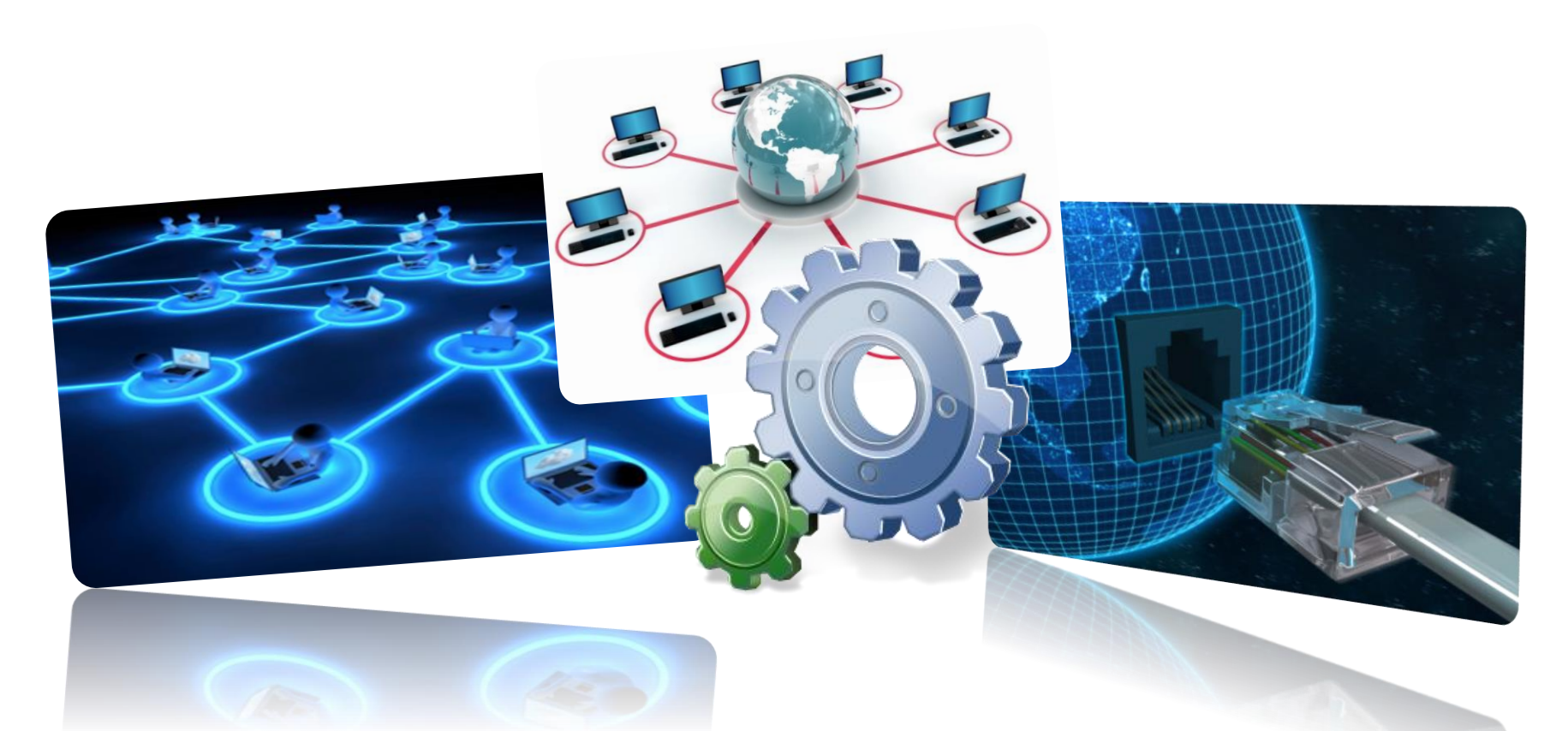

# Aplikasi Terdistribusi, Web Services dan SOA

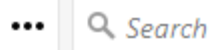

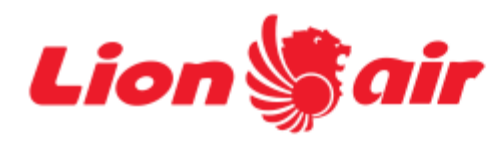

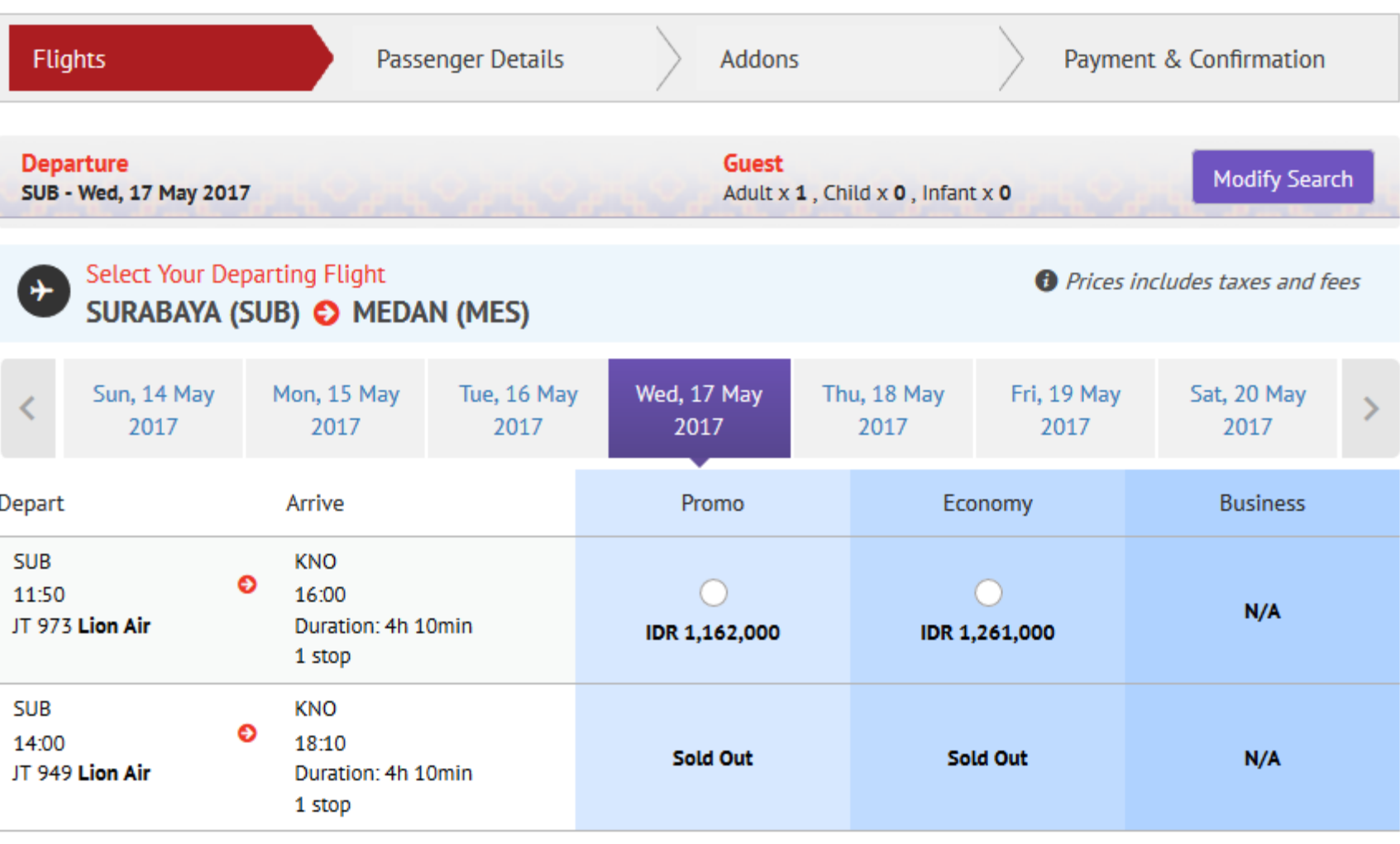

All Timings Are Local Time

**Clear Selection** 

#### . Citilink Indonesia (ID) https://book.citilink.co.id/ScheduleSelect.aspx

Deadlers Missional

Selasa Jumat Sabtu Rabu Kamis Minggu Senin 16 May 2017 17 May 2017 18 May 2017 19 May 2017 20 May 2017 21 May 2017 22 May 2017 ⋜  $\geq$ Rp. 1058<sup>rb Rp.</sup> 1058<sup>rb Rp.</sup> 1058<sup>rb Rp.</sup> 1058<sup>rb Rp.</sup> 1058<sup>rl</sup> Rp. 1189<sup>rb</sup> **FULL** Keberangkatan Harga Promo Penerbangan Harga Normal  $\rightarrow$ **SUB CGK** 1 Stop Surabaya Jakarta (Soekarno Hatta) QG 802  $9:45$  $11:15$ **SEATS ARE FULL SEATS ARE FULL**  $\rightarrow$ **CGK KNO** 1 Stop Jakarta Kuala Namu QG 836  $14:45$ (Soekarno Hatta)  $12:25$  $\rightarrow$ **SUB BTH** 1 Stop Surabaya Batam 14:05 QG 923 11:50  $\circ$ 1.189.000  $\rightarrow$ **BTH KNO** 1 Stop Batam Kuala Namu QG 883 18:40  $17:10$  $\rightarrow$ **SUB HLP** 1 Stop Surabaya Jakarta (Halim Perdana Kusuma) QG 182  $14:50$ 16:20  $\circ$ 1.357.300 D **HLP KNO** 1 Stop Kuala Namu Jakarta (Halim QG 146

OALEE.

 $Q$  Sea  $\cdots$ 

#### Teritegrasi di Traveloka.com

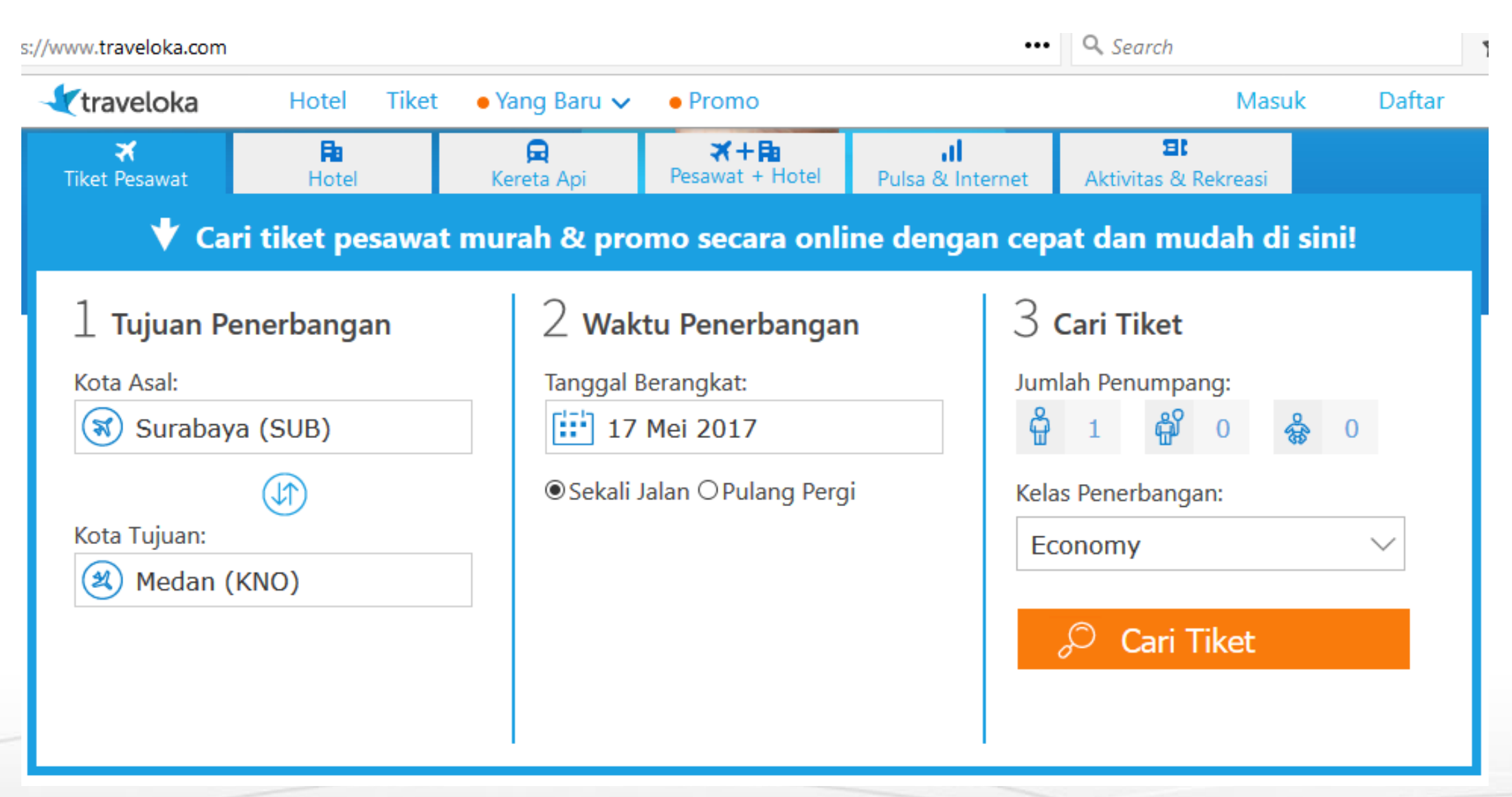

#### Surabaya (SUB)-Juanda → Medan (KNO)-Kuala Namu

Ganti pencarian Rabu, 17 Mei 2017 | 1 Dewasa Economy Filter: Transit  $\blacktriangleright$ Waktu  $\blacktriangleright$ Maskapai v Filter lain  $\blacktriangleright$ Lihat tanggal lain Maskapai  $\Leftrightarrow$ Berangkat  $\Leftrightarrow$ Tiba <sup> $\hat{=}$ </sup> Durasi <sup>\*</sup> **Fasilitas** Harga per orang  $\Leftrightarrow$ 20 9 Rp 1.102.099 16:30  $(1 - 2)^{2} = -1$  $08:10 (+1h)$ 15j 40m Sriwijaya Rp 1.093.800 Surabaya (SUB) Medan (KNO)  $\bigcirc$  1 transit Pilih Detail Penerbangan Rincian Harga Rp 1.102.099  $18:25$  $\begin{array}{c} \begin{array}{c} \circ \\ \circ \end{array} & \begin{array}{c} \circ \\ \circ \end{array} \end{array}$  $08:10(+1)$  $13j$  45 $m$ 面削 Sriwijaya Rp 1.093.800 Surabaya (SUB) Medan (KNO)  $\bigcirc$  1 transit **Pilih** Detail Penerbangan Rincian Harga Rp 1.126.800  $18:45$  $(1 - 2) - 1 = 1$  $08:10(+1)$ 13j 25m 囫 Citilink Rp 1.119.966 Surabaya (SUB) Medan (KNO)  $\bigcirc$  1 transit Multi-maskapai Pilih Detail Penerbangan Rincian Harga

7

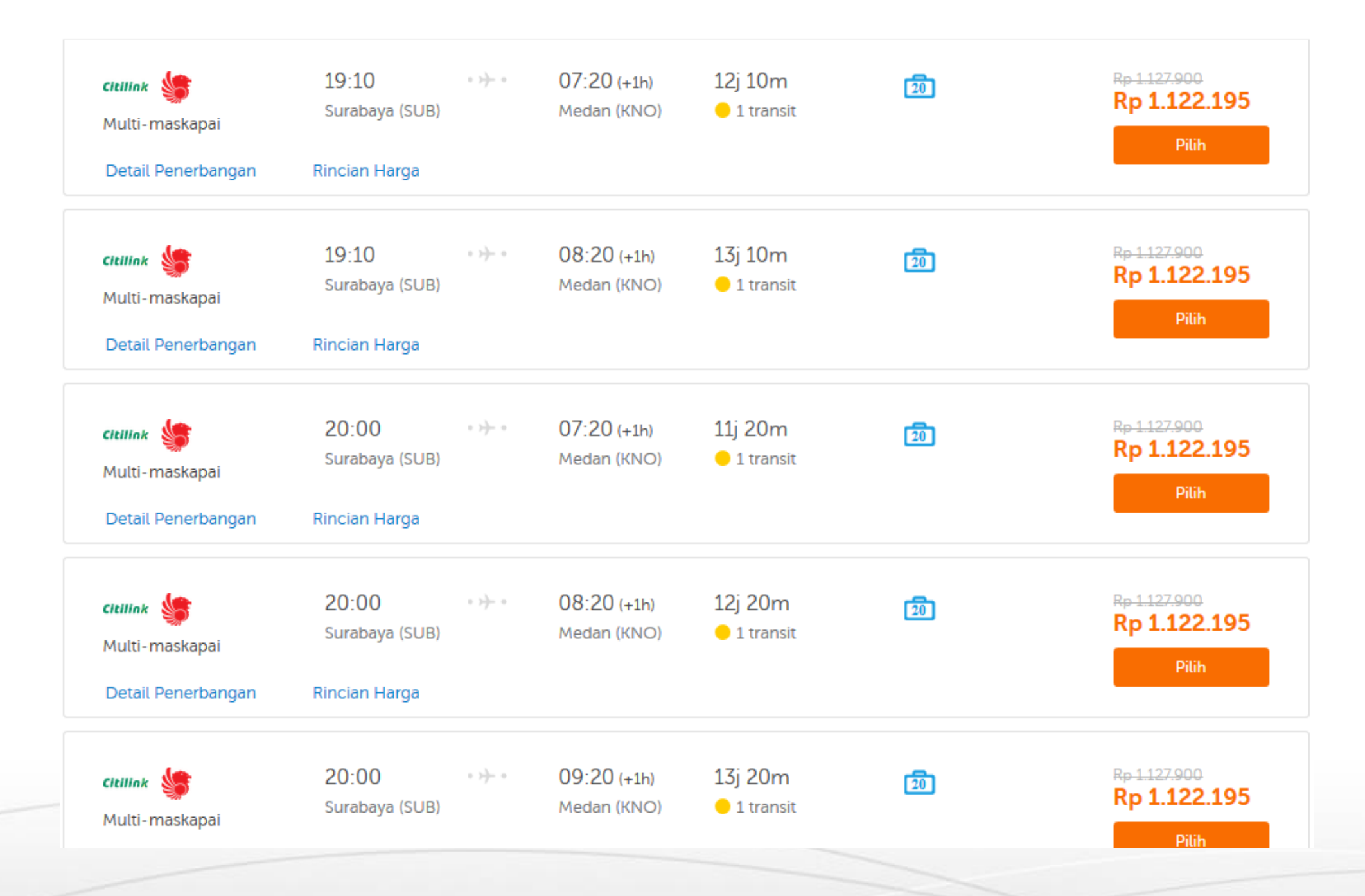

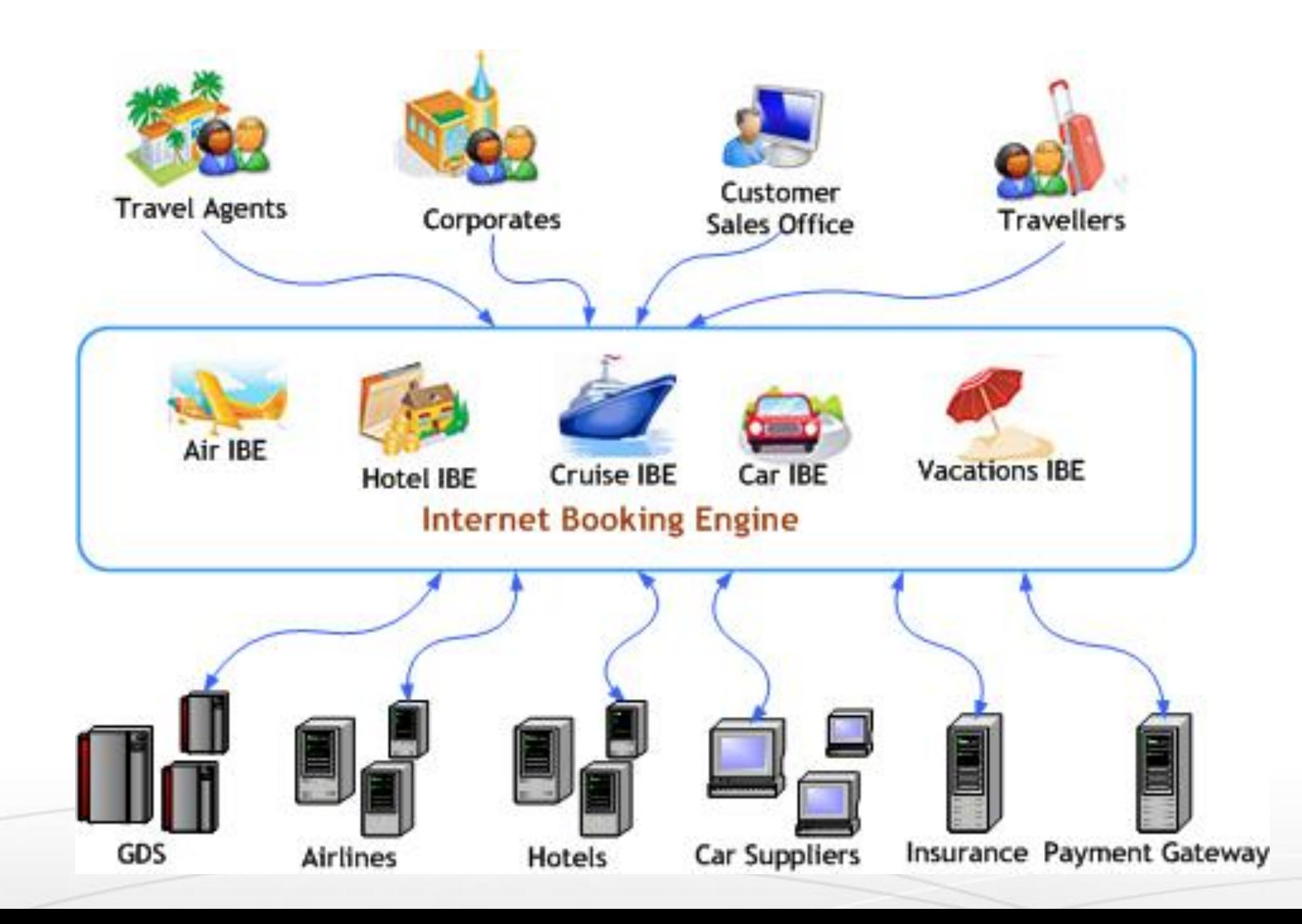

## Aplikasi Terdistribusi

- Sebagian besar aplikasi modern sifatnya terdistribusi.
	- Beberapa komponen saling berinteraksi
- Model aplikasi terdistribusi

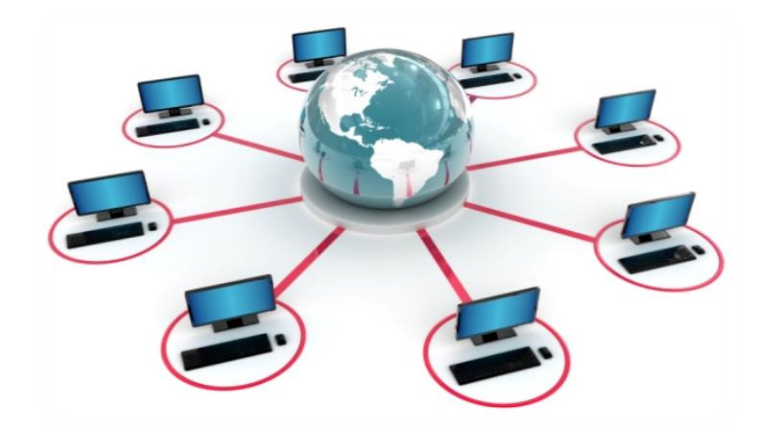

- "Client-Server": koneksi socket / WebSocket *persistent*
- "Distributed Objects": client adalah obyek dari server
	- DCOM, CORBA, Java RMI, .NET Remoting, …
	- **Kadaluarsa**, tidak digunakan lagi dalam aplikasi modern
- "Web Services" / "RESTful Web Services" (trend terkini)
	- RESTful (HTTP, REST, JSON) dan layanan berat (SOAP, WSDL, XML)

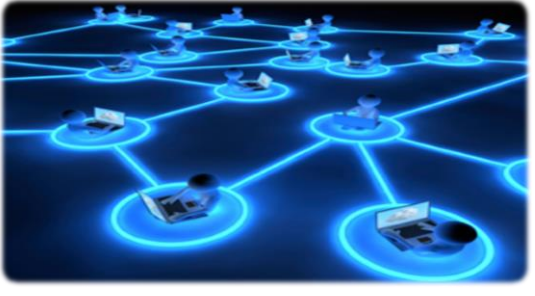

#### Services: Dunia Nyata dan Perangkat Lunak

- Dalam dunia nyata "**service**" berarti:
	- Suatu bagian kerja yang dilaksanakan oleh *service provider*
	- Menerima beberapa input dan memproduksi hasil yang diinginkan
	- Mis. Suatu supermarket: bayar uang dan terima buah-buahan
	- Ada karakteristik kualitas (harga, waktu eksekusi, pembatas, dll.)
- Dalam dunia software "**service**" bermaksud:
	- Menerima beberapa input, melaksanakan kerja, memproduksi keluaran
	- Model request-response: client meminta, server menanggapinya.

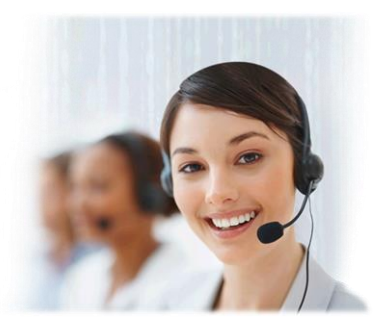

11

#### Web Services dan Clients

- Suatu "**web service**" adalah
	- Service perangkat lunak yang berkomunikasi di atas protokol web standard
	- Service klasik (kelas berat) menggunakan SOAP, WSDL, XML, WS-\*
	- Service kelas ringan (RESTful) menggunakan HTTP, REST dan JSON.
- Suatu "**client**" (consumer, konsumen) menggunakan services
	- Meminta (r**equest**) sesuatu untuk dikerjakan
	- Mendapatkan **hasil** yang diharapkan
	- Atau memperoleh suatu **error** (kesalahan).

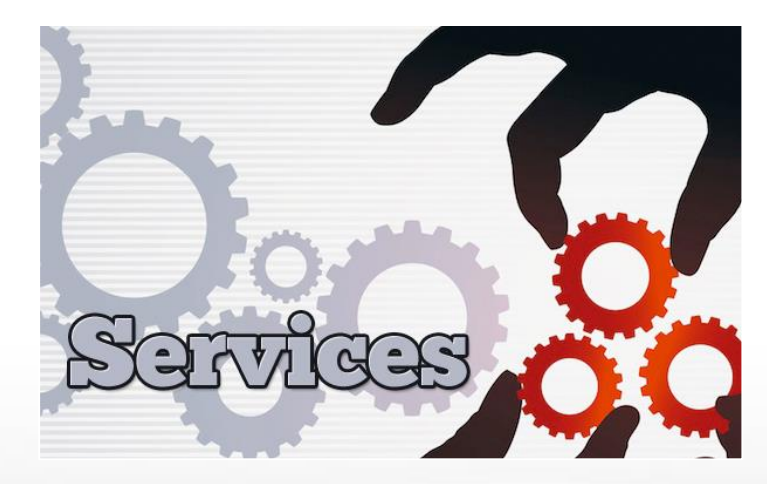

#### Service-Oriented Architecture (SOA)

- **SOA** (**S**ervice-**O**riented **A**rchitecture): suatu konsep arsitektural untuk pengembangan sistem perangkat lunak
	- Memanfaatkan blok bangunan (komponen) yang dapat digunakan ulang (*reusable*) bernama "services"
	- SOA == membagi-bagi (*decouple*) perangkat lunak monolitik menjadi layananlayanan dapat digunakan kembali
- Services dalam SOA adalah
	- Otonom, fungsi bisnis *stateless*
	- Menerima permintaan dan mengembalikan tanggapan
	- Menggunakan antarmuka standard & terdefinisi bagus (protokol standard)

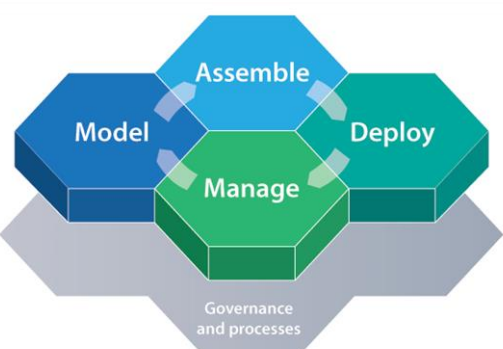

## Service di SOA

- Otonom
	- Setiap service beroperasi secara otonom
	- Tanpa pengetahuan adanya service yang lain
- Stateless
	- Tidak mengingat suatu status tahan lama antar requests
		- Dapat menyimpan status dalam database & merujuknya berdasarkan ID
	- Mudah diskalakan  $\rightarrow$  cukup tambahkan node berikutnya
- Model request-response
	- Client bertanya, server mengembalikan jawaban
	- Server tidak pernah mengirimkan request kepada client.

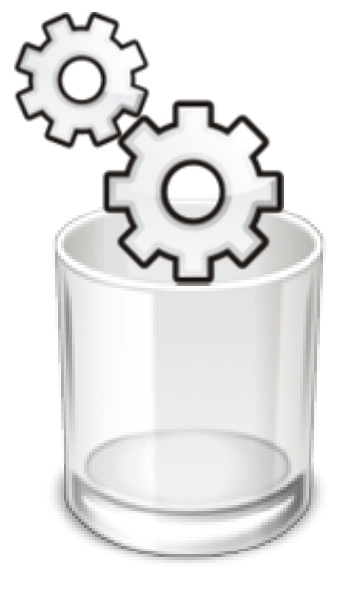

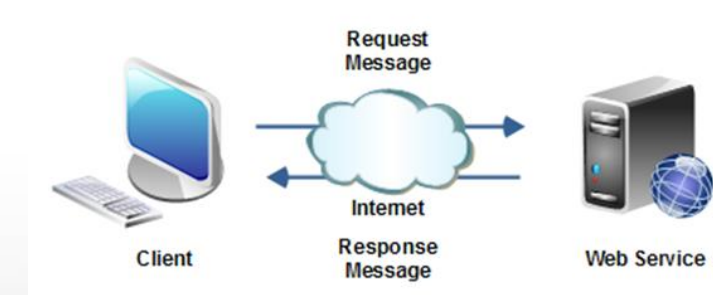

# Service di SOA (2)

- Komunikasi melalui protokol standard
	- HTTP, FTP, SMTP, RPC, MSMQ, ...
	- JSON, XML, SOAP, RSS, WS-\*, ...
- Tidak tergantung Platform
	- Bebas OS, platform, bahasa, framework, …
- Discoverable
	- Registrasi dan perantara (broker) service

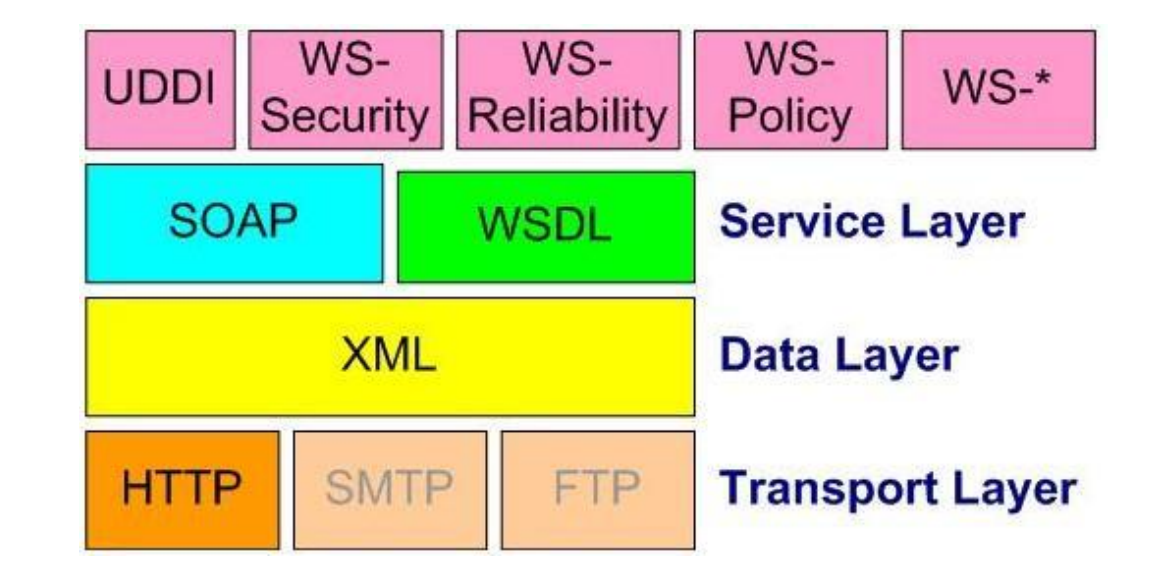

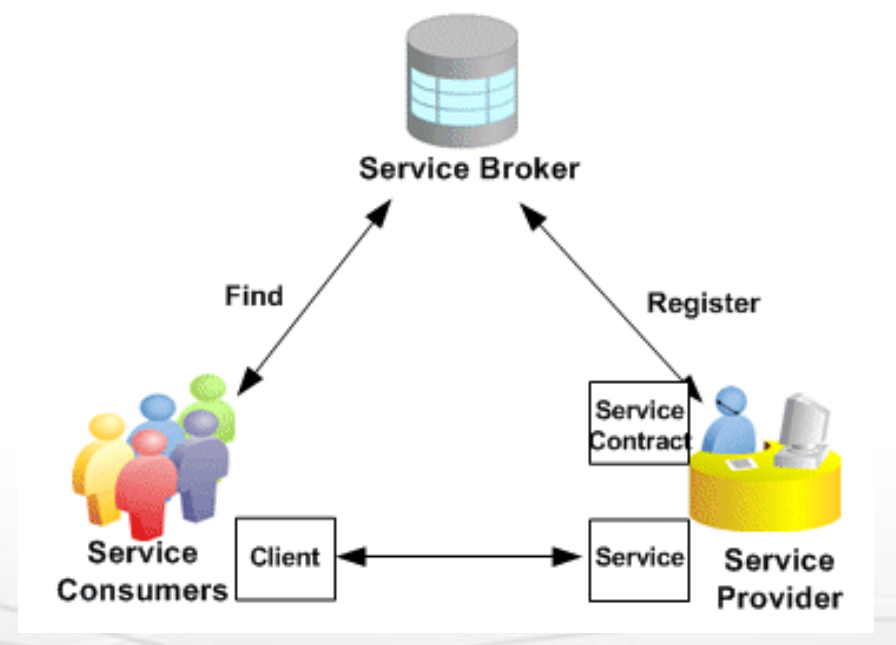

## SOA Kelas Ringan (SOA di Internet)

- Perusahaan Internet mengimplementasikan *lightweight* SOA di Internet
	- Juga disebut WOA (Web-Oriented Architecture)
	- Contoh: Google, Amazon, Facebook, Twitter, Parse.com, ...
	- Berbasis pada standard web ringan (lightweight):
		- AJAX dan Rich Internet Applications (RIA)
		- REST, JSON, RSS, XML, API berbayar
- **RESTful Web services == lightweight Web services**
	- Menggunakan request HTTP simpel & respon JSON simpel

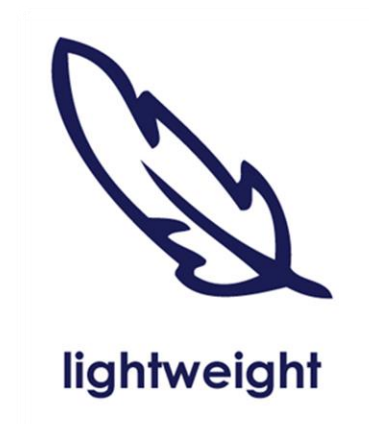

#### Heavyweight SOA (SOA di Perusahaan)

- **Stack SOA kelas berat**
	- Digerakkan oleh proses bisnis: BPM, BPMN, BPEL, ...
	- Enterprise application integration (EAI)
	- Integrasi B2B dan portal berbasis SOA
	- Framework seragam: SCA dan WCF
	- Enterprise Service Bus (ESB)
	- Pemerintah (kontrol) SOA
	- Banyak standard publik seperti **WS-\***

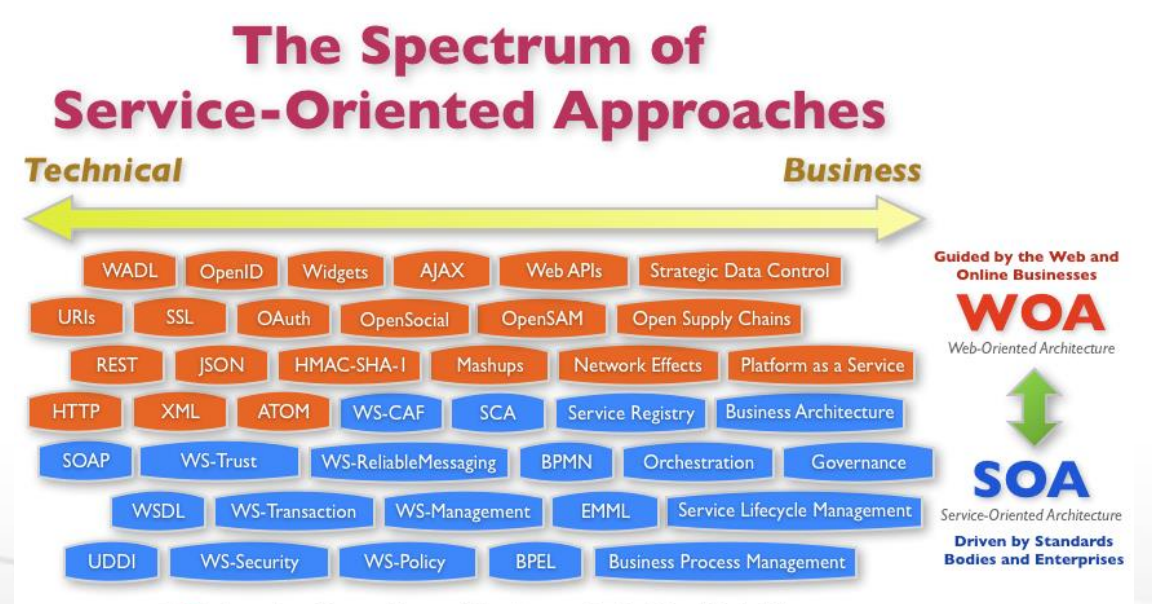

ebiz<sup>O</sup> From http://www.ebizq.net/blogs/enterprise by Dion Hinchcliffe

#### Standard Web Service: WS-\*

- Service Discovery Standards
	- [UDDI,](http://uddi.org/pubs/uddi_v3.htm) [RDDL,](http://www.rddl.org/) [XRI,](http://docs.oasis-open.org/xri/2.0/specs/xri-resolution-V2.0.html) [XRDS](http://docs.oasis-open.org/xri/xrd/v1.0/xrd-1.0.html)
- Service Messaging Standards
	-
- Service Meta-Data Standards
	- [WSBPEL](http://docs.oasis-open.org/wsbpel/2.0/OS/wsbpel-v2.0-OS.html), [WSDL,](http://www.w3.org/TR/wsdl20/) [WADL](http://www.w3.org/Submission/wadl/), [WSFL,](http://itee.uq.edu.au/~infs7201/Assessments/Assignment 1 Material/WSFL.pdf) [WS-Policy,](http://www.w3.org/TR/ws-policy/) [WS-PolicyAssertions,](http://www.w3.org/TR/ws-policy-guidelines/) [WS-PolicyAttachment,](http://www.w3.org/TR/ws-policy-attach/) [WS-MetadataExchange](http://www.w3.org/TR/ws-metadata-exchange/) (WS-MEX)
- Web Service Security Standards
	- [XML-Signature](http://www.w3.org/TR/xmldsig-core/)**,** [WS-SecurityPolicy,](http://docs.oasis-open.org/ws-sx/ws-securitypolicy/v1.2/ws-securitypolicy.html) [WS-Security,](https://www.oasis-open.org/committees/tc_home.php?wg_abbrev=wss) [WS-Trust](http://docs.oasis-open.org/ws-sx/ws-trust/v1.4/ws-trust.html), [WS-SecureConversation](http://docs.oasis-open.org/ws-sx/ws-secureconversation/v1.3/ws-secureconversation.html)
- •Quality of Service Standards
	- [WS-ReliableMessaging](http://msdn.microsoft.com/en-us/library/ms951271.aspx) (WS-RM), [WS-Coordination](http://docs.oasis-open.org/ws-tx/wscoor/2006/06), [WS-AtomicTransactions,](http://docs.oasis-open.org/ws-tx/wstx-wsat-1.2-spec.html) [WS-TX](https://www.oasis-open.org/committees/tc_home.php?wg_abbrev=ws-tx)

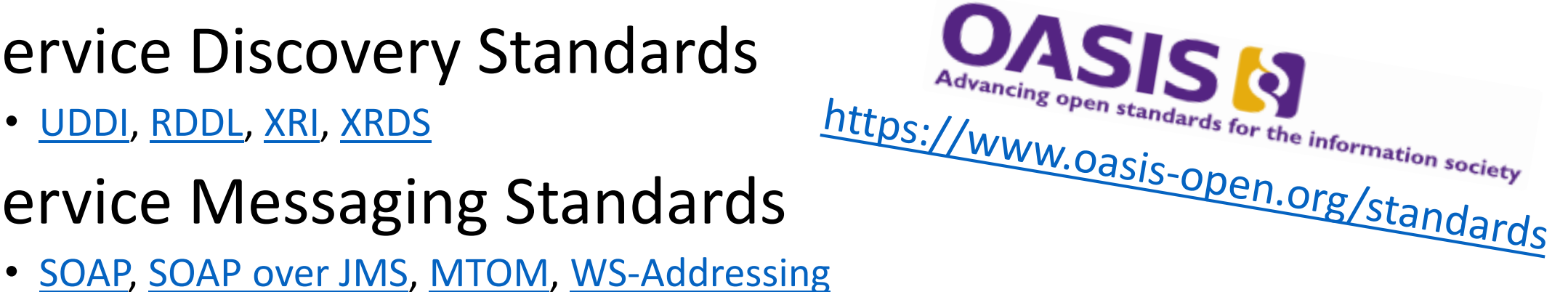

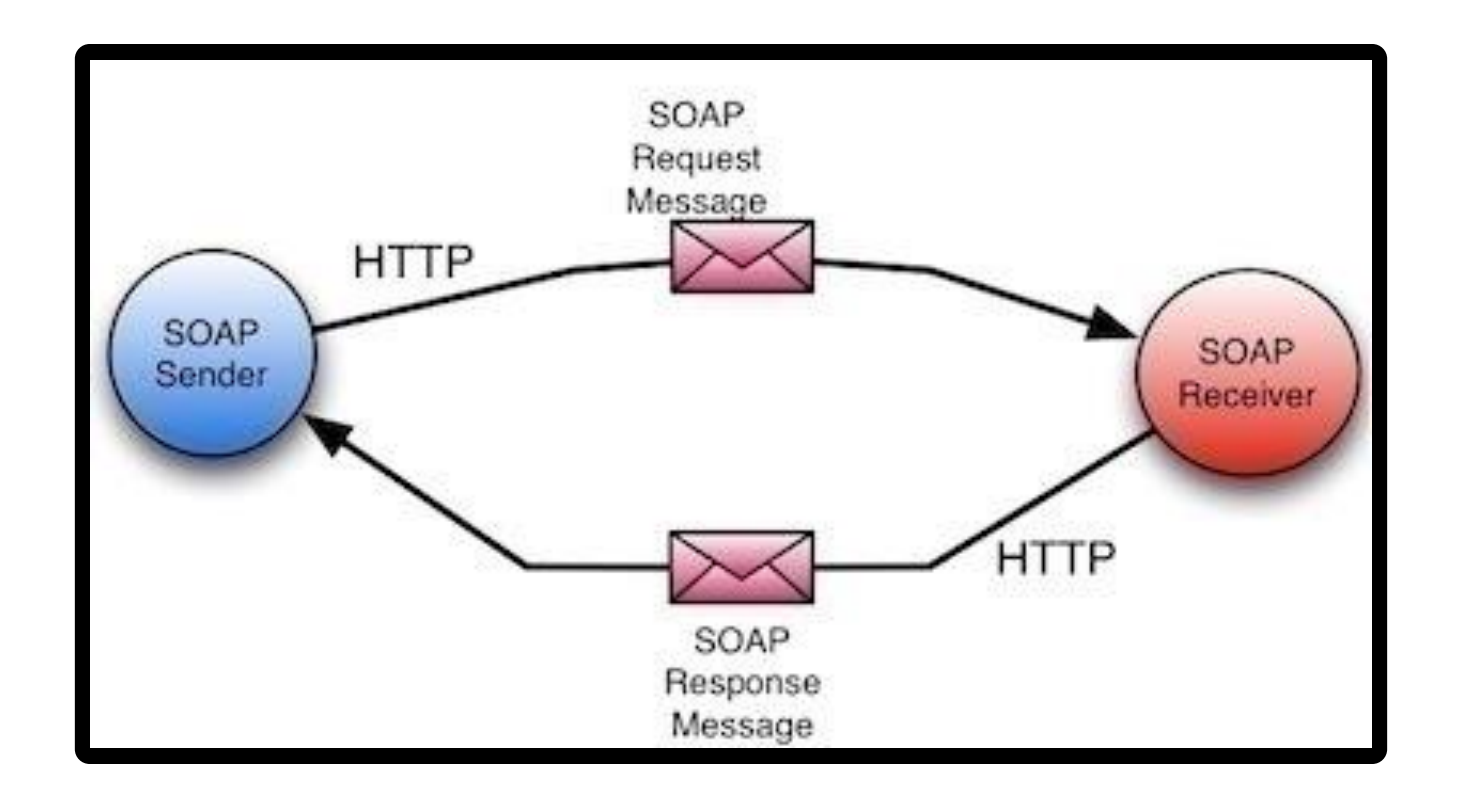

# Infrastruktur Web Service Perusahaan

**SOAP / WSDL / XML / HTTP**

## Infrastruktur Web Services Kelas Berat

- Komponen infrastruktur Web Service kelas berat (klasik) :
	- Deskripsi
		- WSDL (Web Service Definition Language)
	- Metadata
		- WS-MetadataExchange (WS-MEX), DISCO
	- Format pengikat
		- SOAP, XML, XSD
		- HTTP

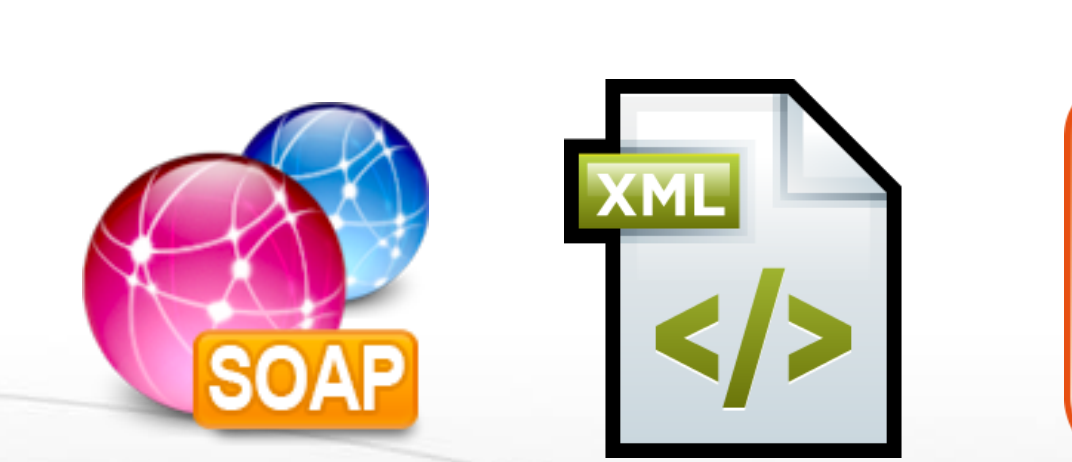

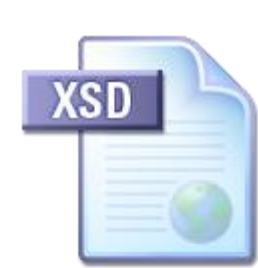

<?xml version="1.0" encoding="l <definitions name="AktienKurs": targetNamespace="http://loca xmlns:xsd="http://schemas.xmlsoap.or xmlns="http://schemas.xmlsoap.org/wsd <service name="AktienKurs"> <port name="AktienSoapPort" binding <soap:address location="http://loc  $<$ /port> <message name="Aktie.HoleWert"> <part name="body" element="xsd:Tra </message> </service> </definitions> **WSDL** 

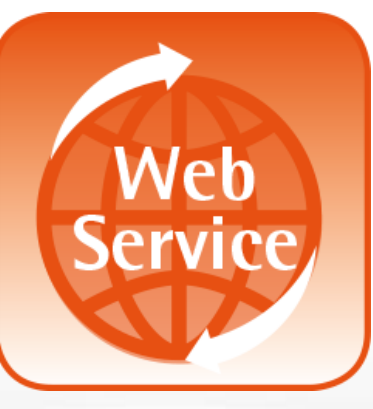

#### WSDL Service Description (WSDL)

- **WSDL** (**W**eb **S**ervices **D**escription **L**anguage)
	- Mendiskripsikan yang dapat dilakukan Web service
		- Nama dari metode (messages) yang tersedia
		- Parameter Input dan output, nilai yang dikembalikan
		- Tipe data yang digunakan untuk parameter atau hasil
		- Endpoints: ports dan bindings
	- WSDL adalah standard terbuka berbasis XML dari W3C.

## WSDL: Contoh

```
<?xml version="1.0" encoding="utf-8"?>
<definitions
xmlns:http="http://schemas.xmlsoap.org/wsdl/http/"
xmlns:soap="http://schemas.xmlsoap.org/wsdl/soap/"
xmlns:s="http://www.w3.org/2001/XMLSchema"
xmlns:s0="http://www.devbg.org/ws/MathService"
xmlns:soapenc="http://schemas.xmlsoap.org/soap/encoding/"
xmlns:tm="http://microsoft.com/wsdl/mime/textMatching/"
xmlns:mime="http://schemas.xmlsoap.org/wsdl/mime/"
targetNamespace="http://www.devbg.org/ws/MathService"
xmlns="http://schemas.xmlsoap.org/wsdl/">
```

```
<types> … </types>
 <message name="AddSoapIn"> … </message>
<portType name="MathServiceSoap"> … </portType>
<binding name="MathServiceSoap" … > … </binding>
 <service name="MathService"> … </service>
</definitions>
```
#### Penemuan Web Service

- Proses mendapatkan metadata dari service (deskripsi)
- Biasanya suatu **URL** ditanyai untuk me-retrieve metadata
- Dua protokol untuk interogasi
	- **WS-MetadataExchange** (WS-MEX)
		- Protokol berstandar yang dikembangkan oleh Microsoft, Sun, SAP, …
	- **DISCO**
		- Protokol Microsoft lama untuk digunakan dengan pendaftaran UDDI

#### SOAP: Format Request / Hasil

- **SOAP** (**S**imple **O**bject **A**ccess **P**rotocol)
	- Format berbasis XML terbuka untuk pengiriman pesan
	- Standar terbuka dari W3C
- Suatu pesan **SOAP** terdiri dari:
	- **SOAP header** mendeskripsikan parameter pesan (metadata)
	- **SOAP body** data pesan (badan *request* atau *response*)
- Biasanya pesan **SOAP** dikirim di atas **HTTP**
	- TCP Opsional / antrian pesan (*message queue*) / jalur lain dapat digunakan

#### SOAP Request: Contoh

```
<?xml version="1.0" encoding="utf-8"?>
<soap:Envelope xmlns:xsi="http://www.w3.org/2001/XMLSchema-instance"
 xmlns:xsd="http://www.w3.org/2001/XMLSchema"
 xmlns:soap="http://schemas.xmlsoap.org/soap/envelope/">
  <soap:Body>
     <CalcDistance xmlns="http://www.devbg.org/Calc">
       <startPoint>
          \langle x \rangle4\langle x \rangle \langle y \rangle \langle y \rangleSOAP
       </startPoint>
                                                                  Request
                                                                  Message
       <endPoint>
          \langle x \rangle7</x>\langle y \rangle - 3 \langle y \rangle</endPoint>
     </CalcDistance>
                                                                   SOAP
                                                                  Response
  </soap:Body>
                                                                  Message
</soap:Envelope>
```
#### SOAP Response: Contoh

```
<?xml version="1.0" encoding="utf-8"?>
<soap:Envelope
xmlns:xsi="http://www.w3.org/2001/XMLSchema-instance"
xmlns:xsd="http://www.w3.org/2001/XMLSchema"
 xmlns:soap="http://schemas.xmlsoap.org/soap/envelope/">
  <soap:Body>
    <CalcDistanceResponse
     xmlns="http://www.devbg.org/Calc/">
      <CalcDistanceResult>8.54400374531753</CalcDistanceResult>
    </CalcDistanceResponse>
  </soap:Body>
</soap:Envelope>
```
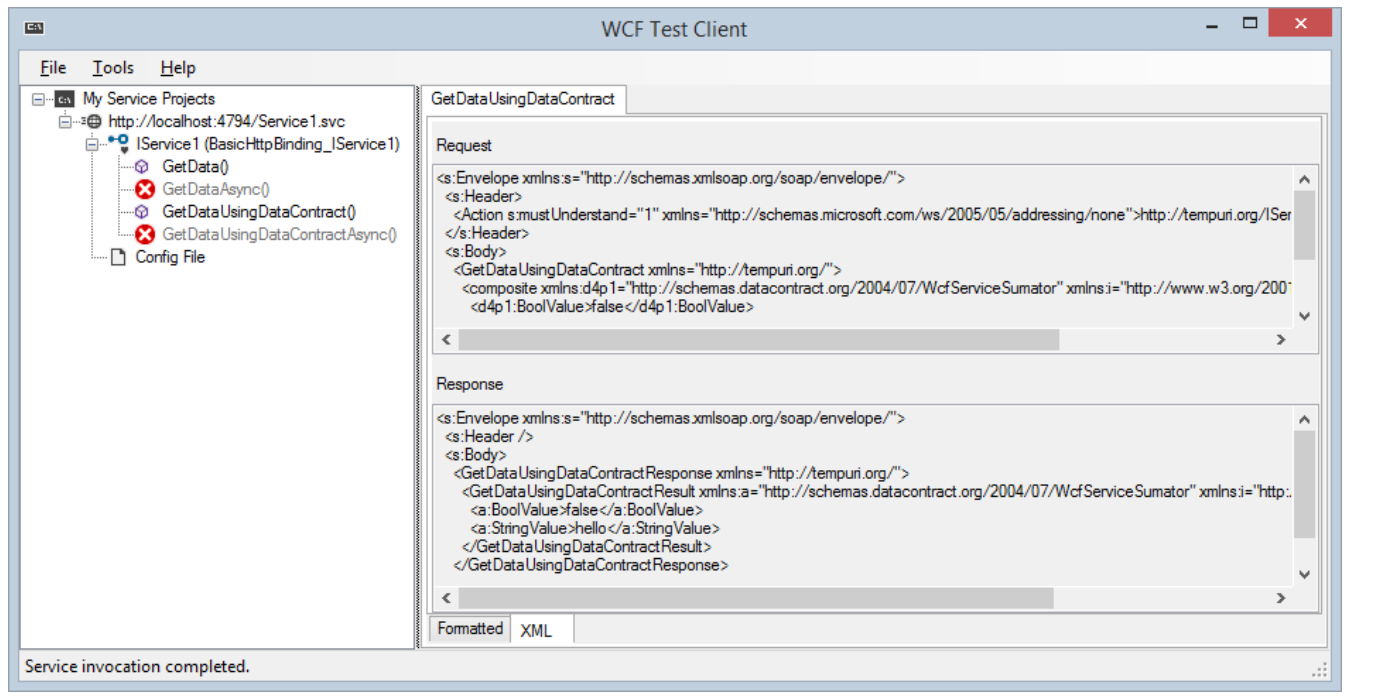

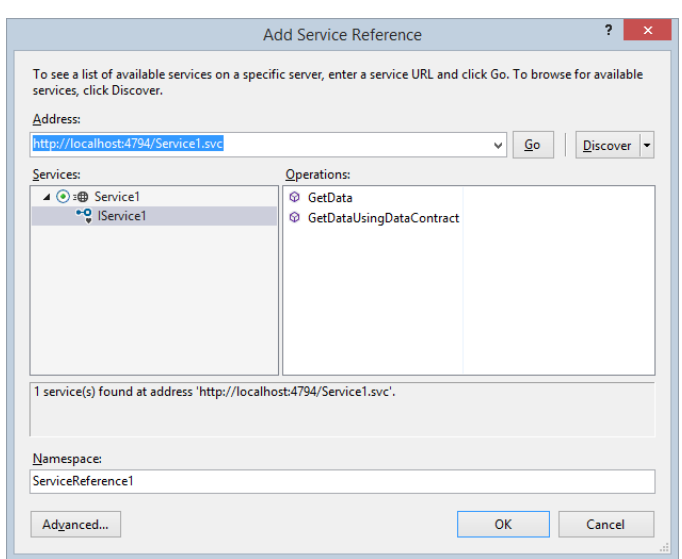

# Web Services Kelas Berat (Berbasis pada SOAP & WSDL)

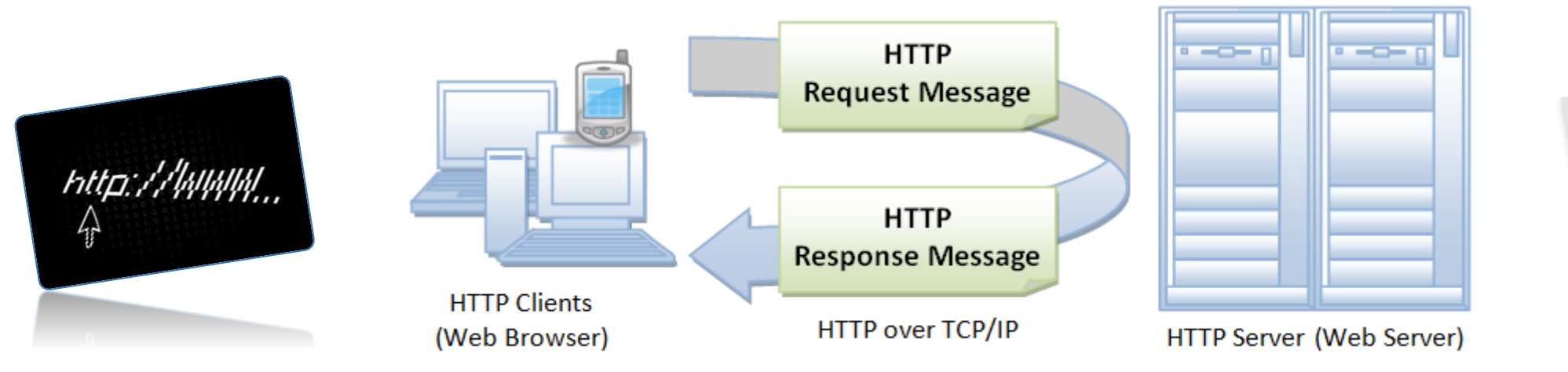

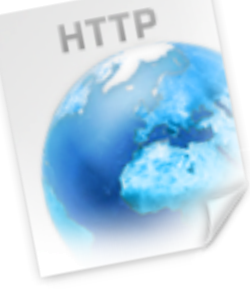

# Protokol HTTP

**Bagaimana HTTP Bekerja?**

#### HTTP

#### • HTTP == Hyper Text Transfer Protocol

- Protokol client-server untuk pen-transfer-an sumber daya web (file HTML, images, styles, scripts, data, dll.)
- Protokol tersebar luas untuk komunikasi Internet saat ini
- Model request-response (client me-request, server menjawab)
- Format berbasis teks (*human readable*)
- Bersandar pada sumber daya unik URL
- Menyediakan metadata sumber daya (mis. *encoding*)
- Stateless (*cookies* dan penyimpanan Web dapat mengatasi ini)

#### HTTP: Protokol *Request-Response*

- Program Client
	- Berjalan pada *end host*
	- Meminta (*request*) sumber daya

Program Server

- Berjalan pada server
- Menyediakan sumber daya

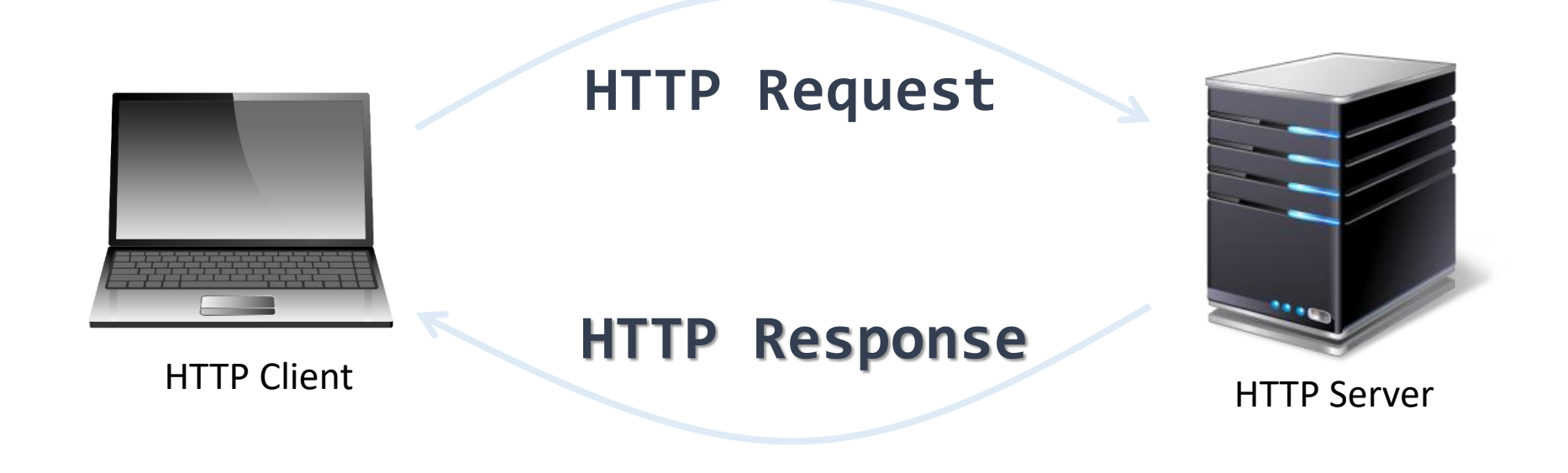

#### Percakapan HTTP: Contoh

• HTTP request:

GET /courses/javascript HTTP/1.1

Host: www.softuni.bg User-Agent: Mozilla/5.0 *<CRLF>*

**Baris kosong menunjukkan akhir dari request header**

• HTTP response:

HTTP/1.1 200 OK Date: Mon, 5 Jul 2010 13:09:03 GMT Server: Microsoft-HTTPAPI/2.0 Last-Modified: Mon, 12 Jul 2014 15:33:23 GMT Content-Length: 54 *<CRLF>* <html><title>Hello</title> Welcome to our site</html> **Baris kosong menunjukkan akhir dari response header**

#### Metode HTTP Request

- HTTP mendefinisikan metode-metode *request*
	- Menentukan aksi untuk dikerjakan pada sumber daya yang diidentifikasi

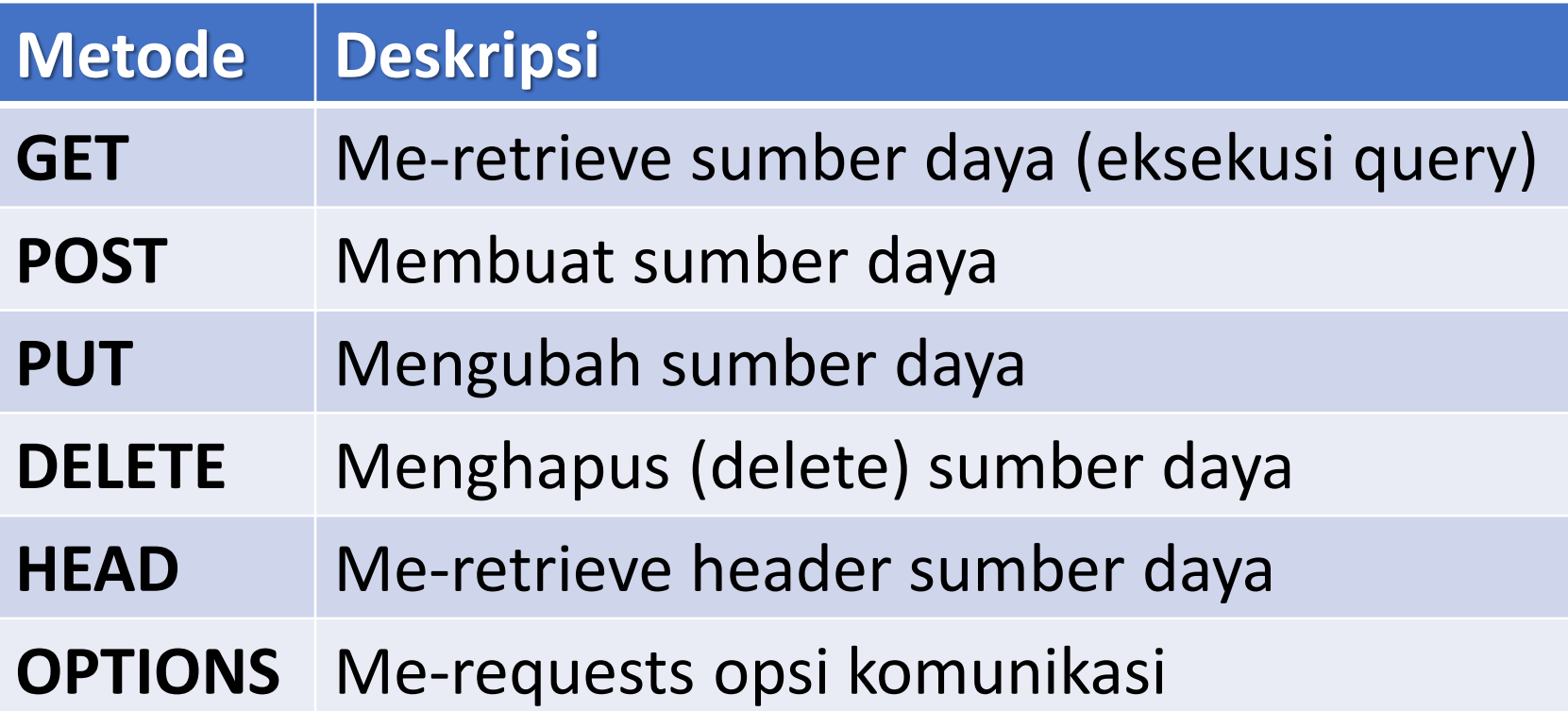

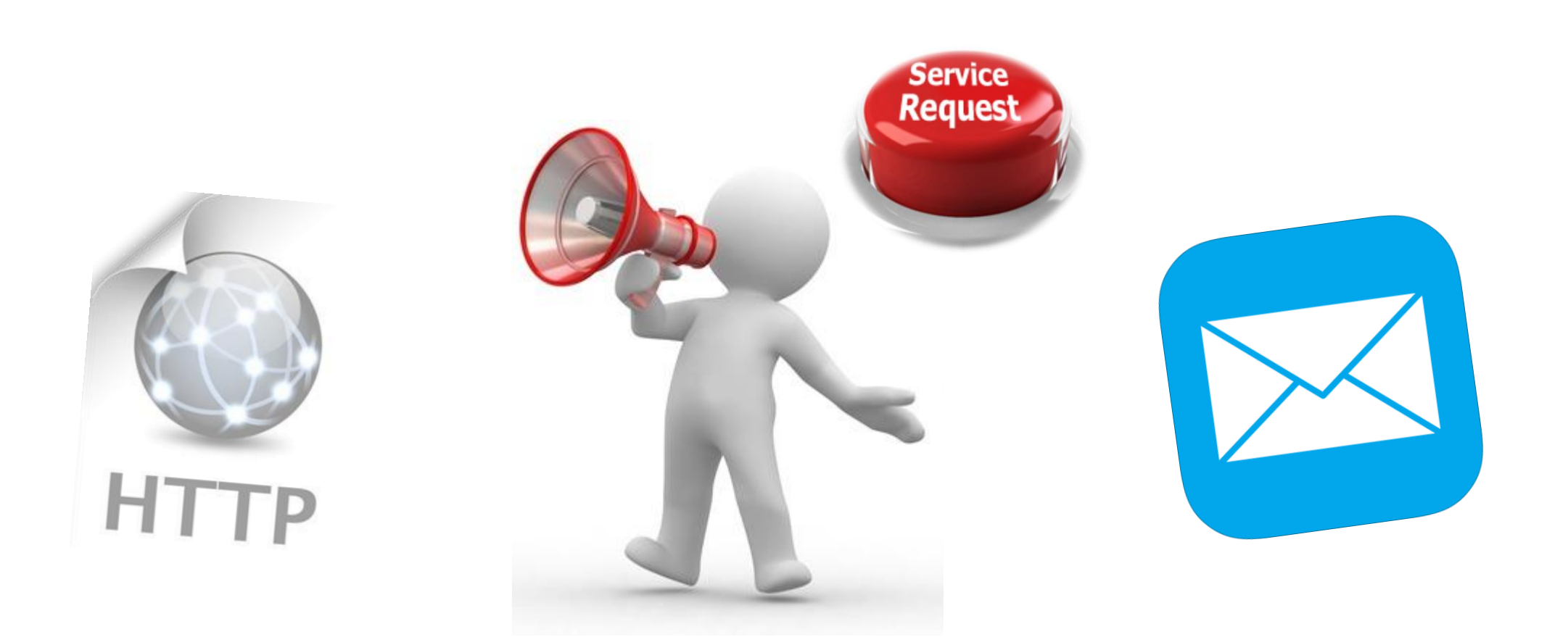

# Pesan Request HTTP

### Pesan Request HTTP

- Pesan request yang dikirimkan oleh client berisi:
	- Baris request HTTP
		- Metode request (GET / POST / PUT / DELETE / ...)
		- URI sumber daya (URL)
		- Versi protokol
	- Header request HTTP
		- Parameter tambahan
	- Badan (*body*) HTTP: data opsional, mis. *posted form fields*

```
<method> <resource> HTTP/<version>
<headers>
(empty line)
<body>
```
#### Request HTTP GET: Contoh

• Contoh request HTTP **GET**:

```
GET /courses/javascript HTTP/1.1
Host: www.softuni.bg
Accept: */*
Accept-Language: bg
Accept-Encoding: gzip, deflate
User-Agent: Mozilla/4.0(compatible;MSIE 6.0;Windows NT 5.0)
Connection: Keep-Alive
Cache-Control: no-cache
<CRLF>
                                        Baris request HTTP
                                 Request header HTTP
                               Request body kosong
```
#### Request HTTP POST: Contoh

• Contoh request HTTP **POST**:

```
36
POST /webmail/login.phtml HTTP/1.1
Host: www.abv.bg
Accept: */*
Accept-Language: bg
Accept-Encoding: gzip, deflate
User-Agent: Mozilla/4.0(compatible;MSIE 6.0; Windows NT 5.0)
Connection: Keep-Alive
Cache-Control: no-cache
Content-Length: 59
<CRLF>
username=mente&password=top*secret!
<CRLF>
                                              Baris request HTTP
                                   Request header HTTP 
                                              Request body memegang data 
                                                form yang di-submit-kan
```
#### Get Kondisional HTTP: Contoh

• Contoh request GET kondisional HTTP:

```
GET /apply HTTP/1.1
Host: www.softuni.bg
User-Agent: Gecko/20100115 Firefox/3.6
If-Modified-Since: Tue, 9 Mar 2015 11:12:23 GMT
<CRLF>
```
- Mengambil sumber daya hanya jika telah berubah di server
	- Server membalas dengan "**304 Not Modified**" jika sumber daya belum berubah
	- Atau sebaliknya "200 OK" dengan versi terakhir.

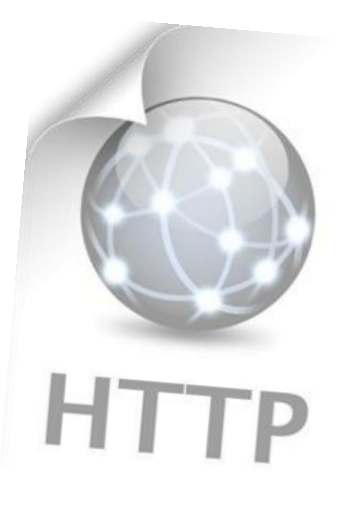

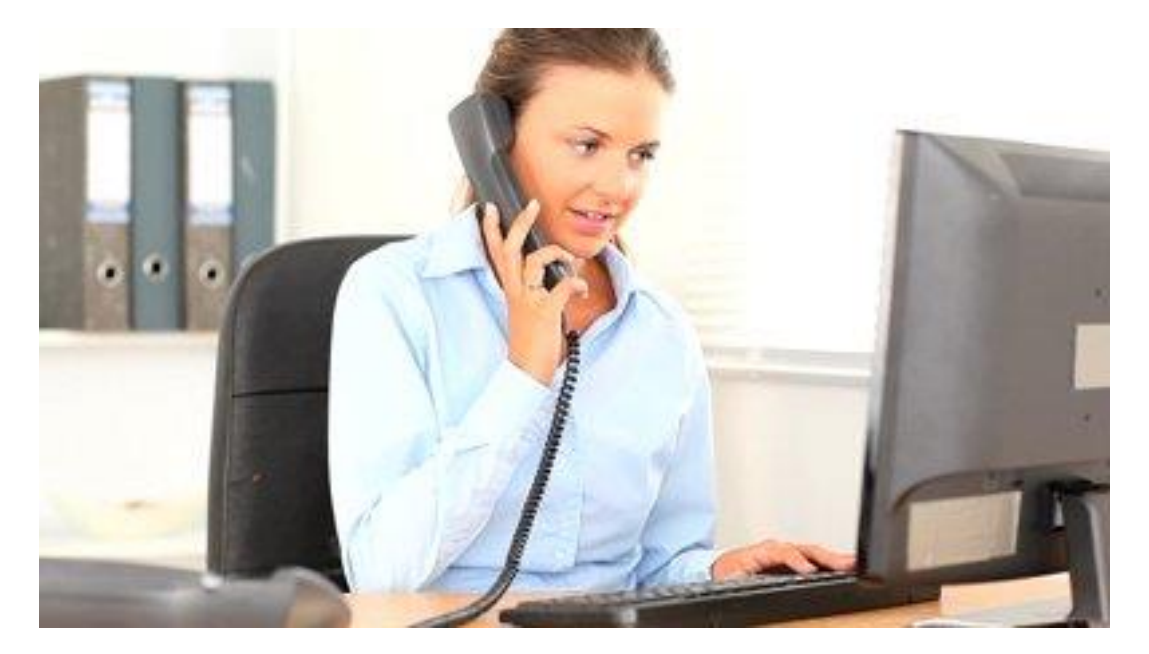

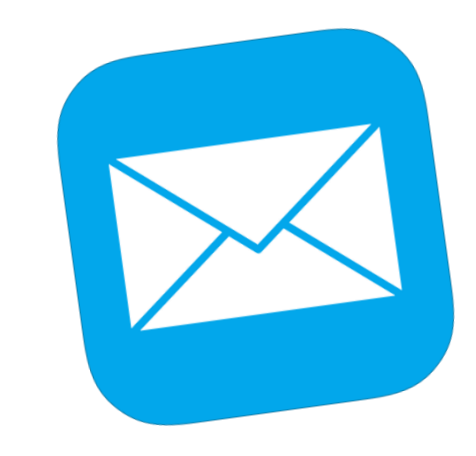

# Pesan Respon HTTP

#### Pesan Respon HTTP

- Pesan respon yang dikirimkan oleh server HTTP mengandung:
	- Baris status respon HTTP
		- Versi protokol
		- Kode status
		- Frase status
	- Header dari respon
		- Menyediakan meta data mengenai sumber daya yang dikembalikan
	- Badan (*body*) dari respon
		- Isi dari respon HTTP (data)

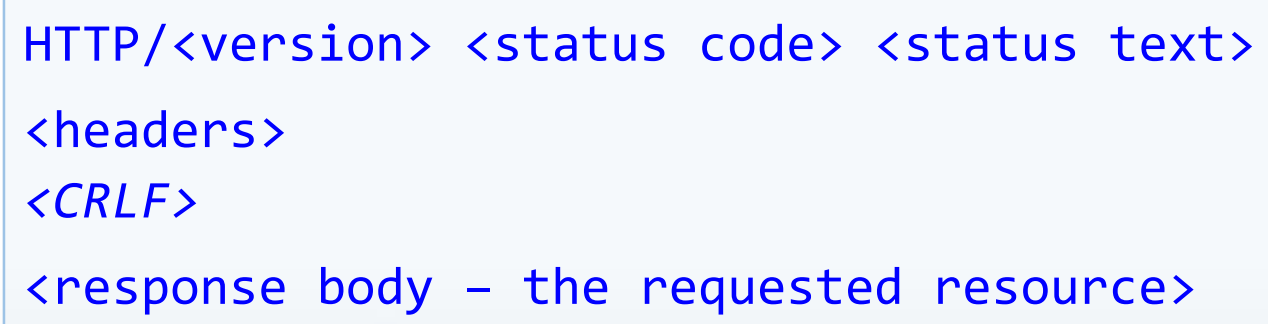

#### Respon HTTP: Contoh

• Contoh respon HTTP dari Web server:

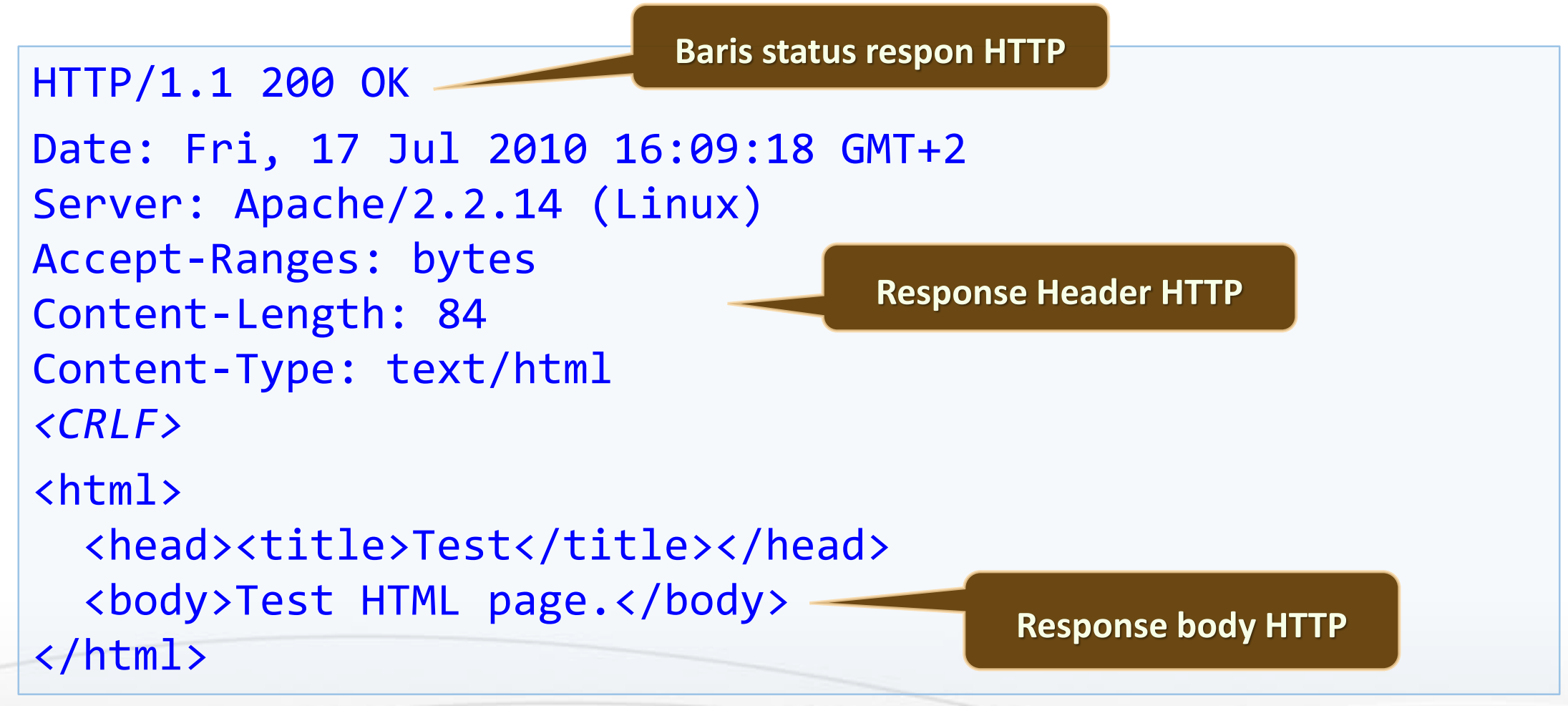

#### Respon HTTP: Contoh

• Contoh respon HTTP dengan hasil error :

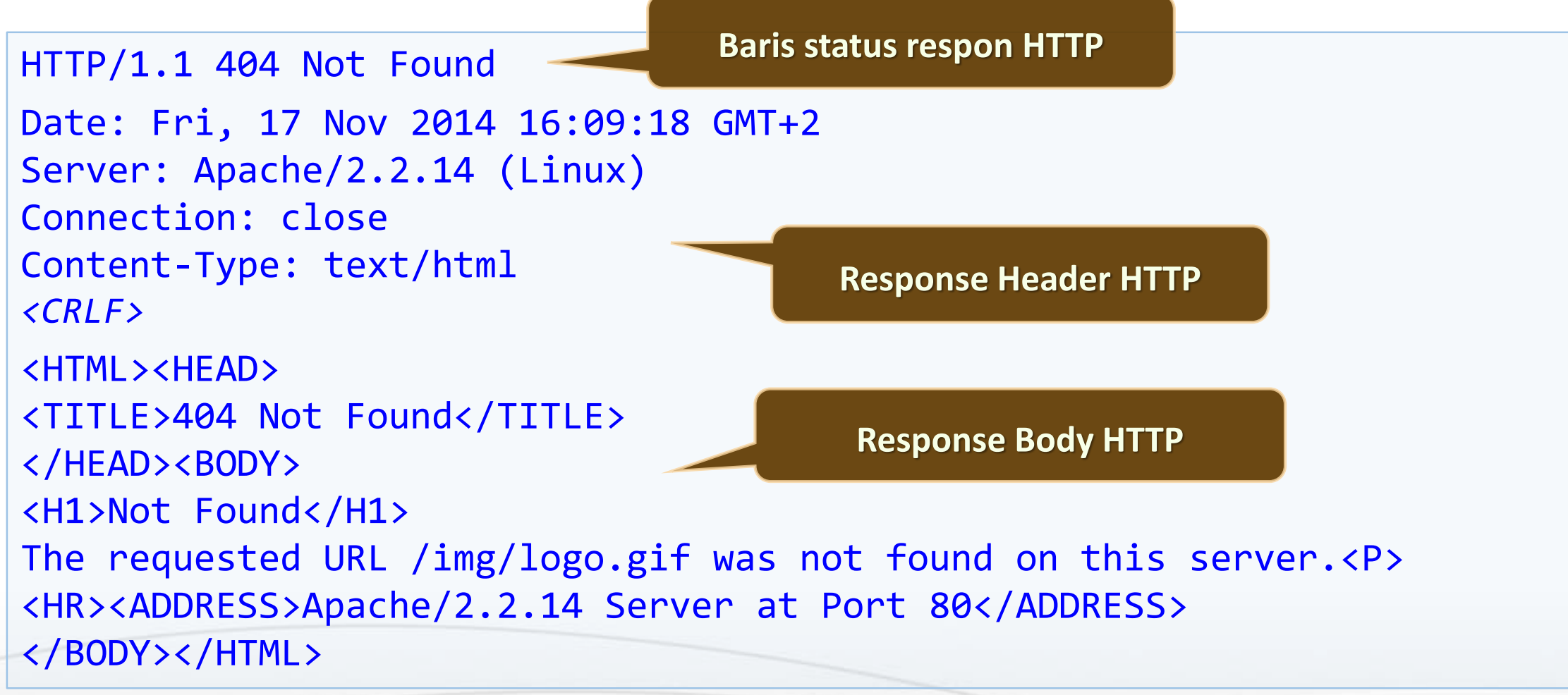

#### Kode Respon HTTP

- Kelas kode respon HTTP
	- 1xx: **informational** (mis., "100 Continue")
	- 2xx: **successful** (mis., "200 OK", "201 Created")
	- 3xx: **redirection** (mis., "304 Not Modified", "301 Moved Permanently", "302 Found")
	- 4xx: **client error** (mis., "400 Bad Request", "404 Not Found", "401 Unauthorized", "409 Conflict")
	- 5xx: **server error** (mis., "500 Internal Server Error", "503 Service Unavailable")

#### *Content-Type* dan *Content-Disposition*

- Header respon **Content-Type** digunakan oleh server untuk menetapkan bagaimana output akan diproses.
- Contoh:

Halaman HTML ber-encode UTF-8; akan ditampilkan dalam browser

**Content-Type: text/html; charset=utf-8**

**Content-Type: application/pdf Content-Disposition: attachment; filename="Report-April-2015.pdf"**

> Ini akan mendownload file PDF bernama **Financial-Report-April-2015.pdf**

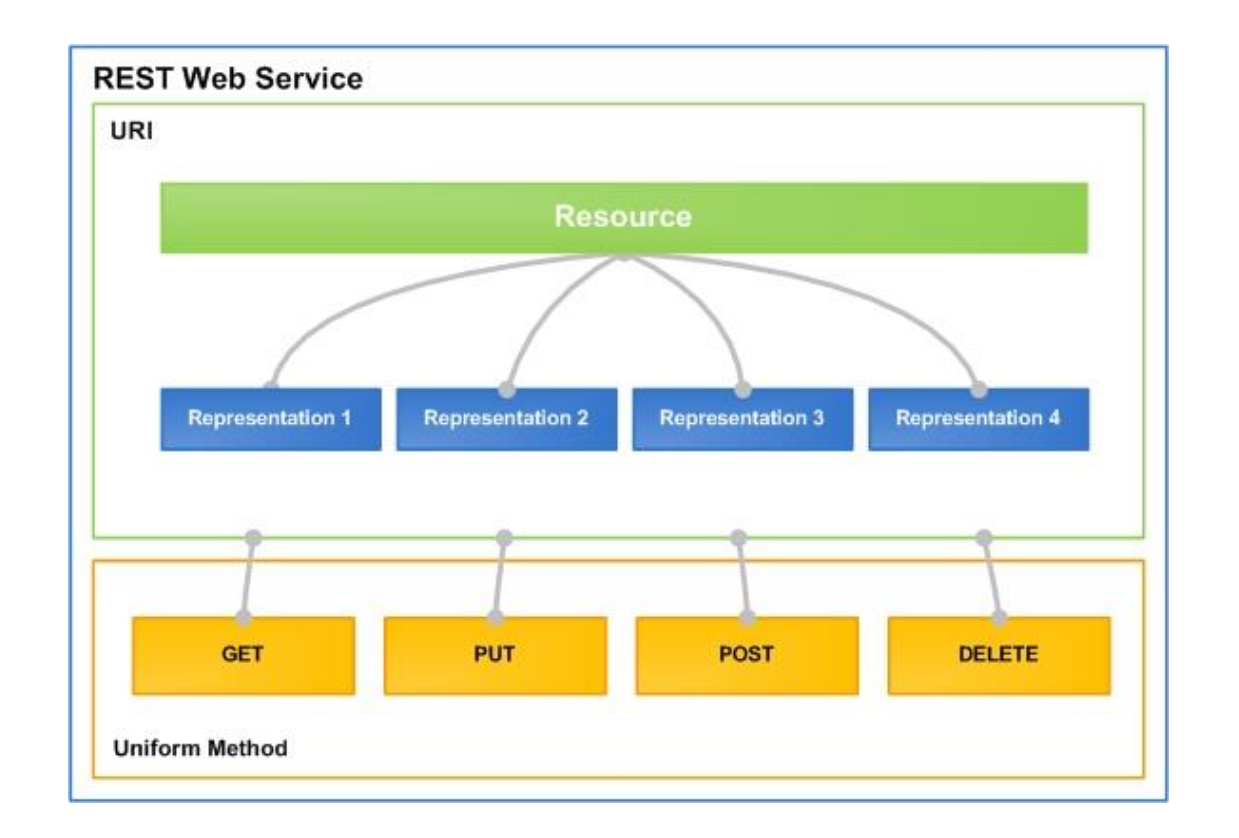

# Layanan Web RESTful

Arsitektur Kelas Ringin bagi Web Services

#### API Mengintegrasikan Aplikasi Pihak Lain

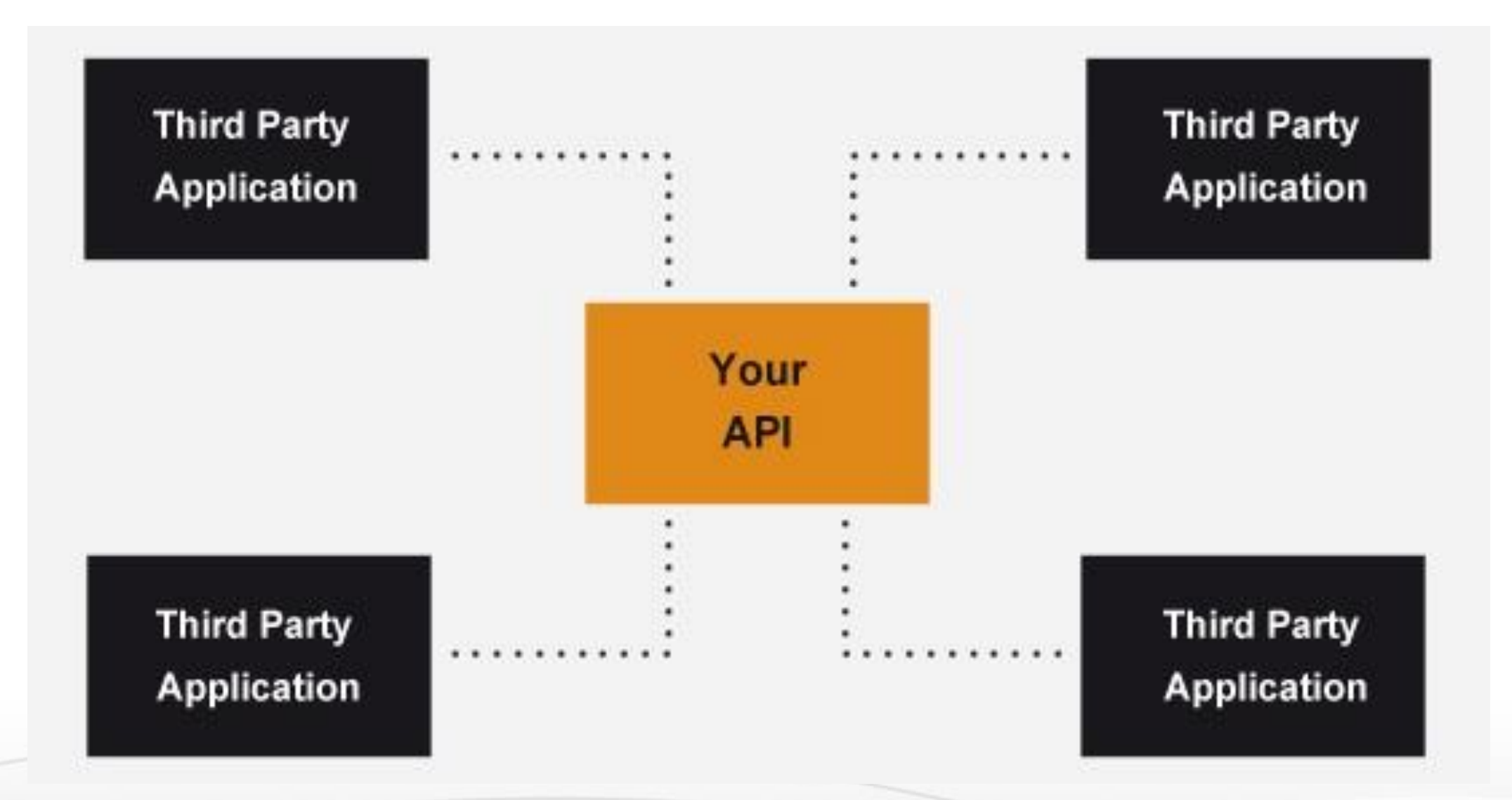

#### API Mengumpulkan Hasil dari API Pihak Lain

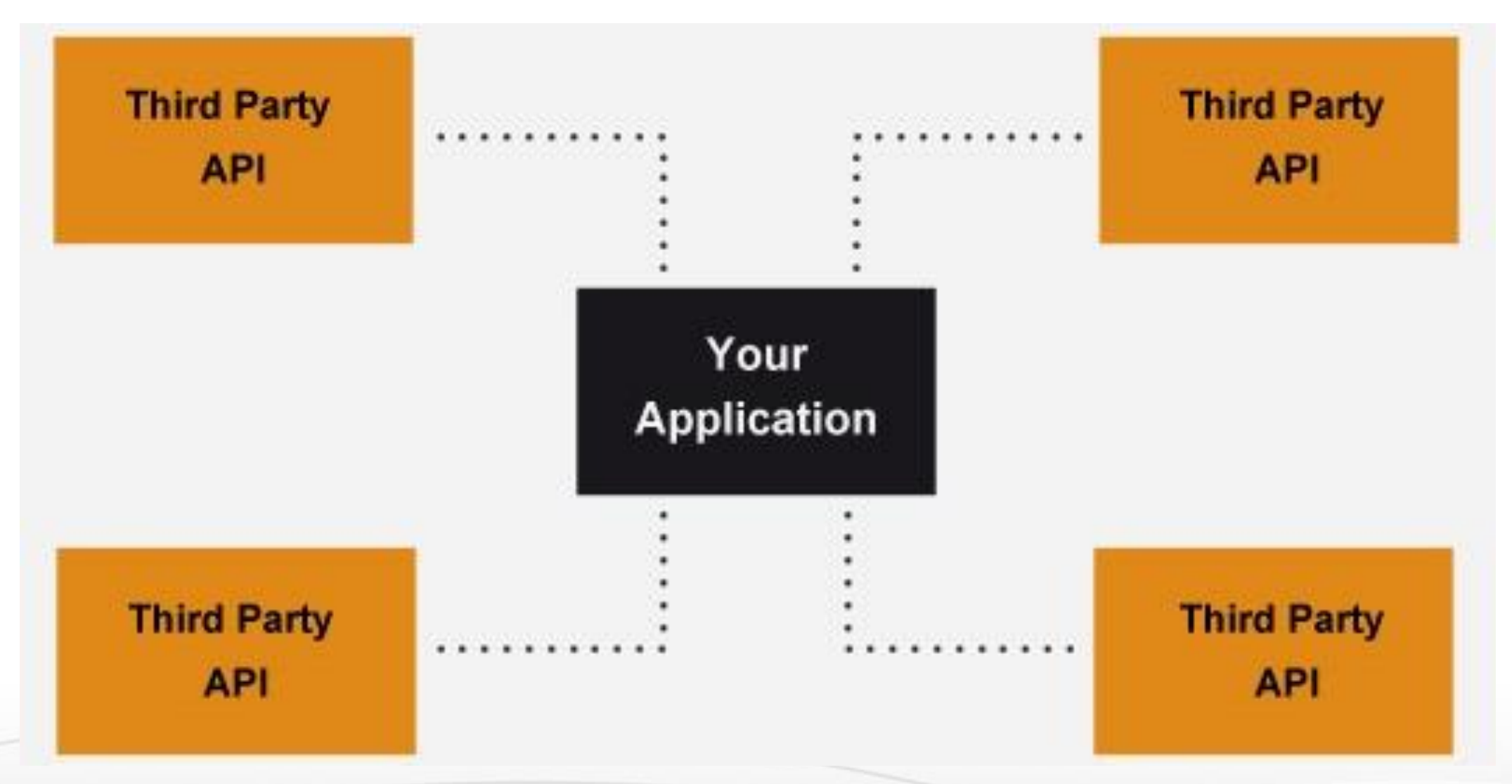

#### API Mengintegrasikan Semua Aplikasi Kita

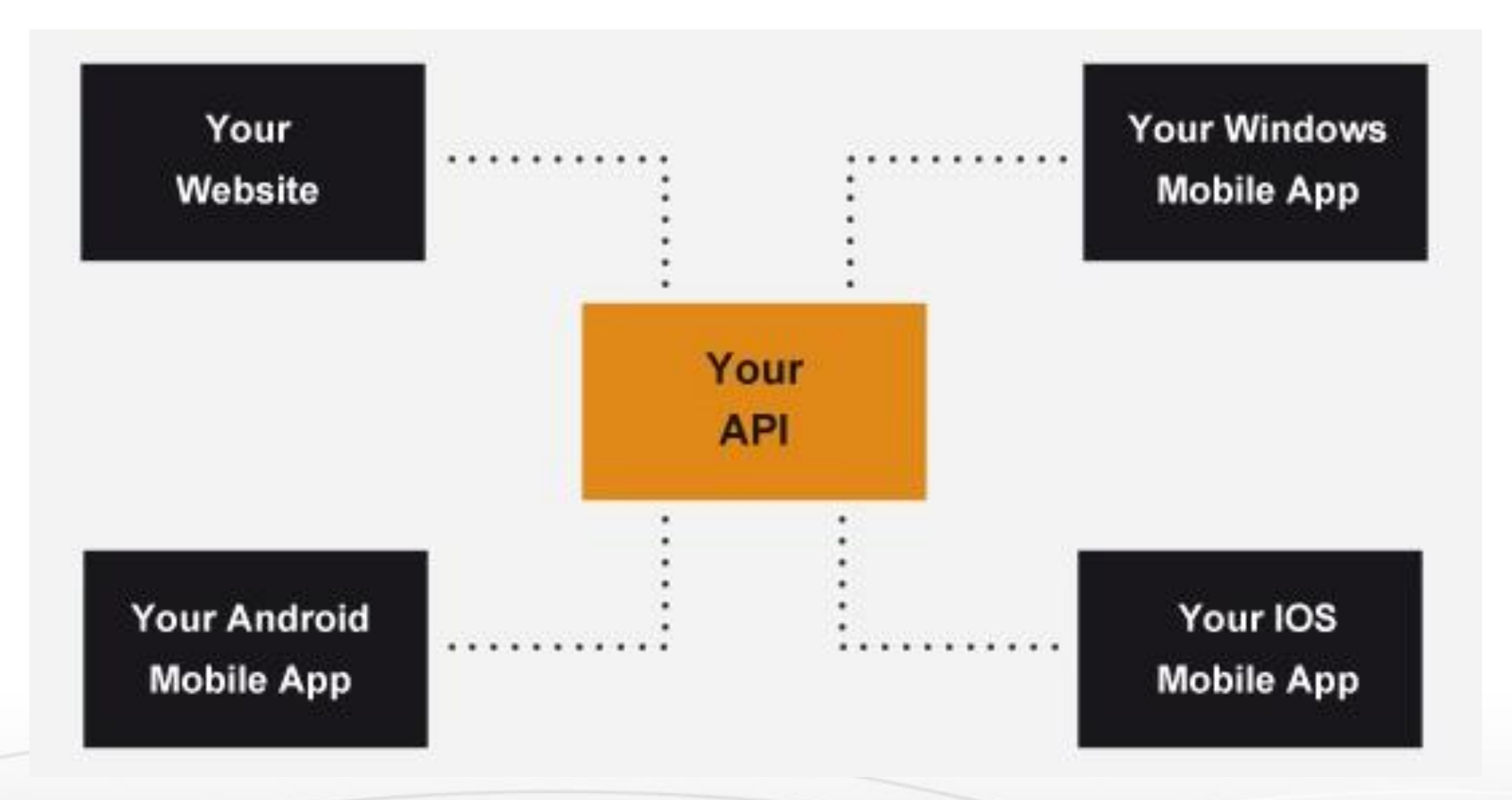

#### Apa itu REST?

"*Representational State Transfer* (REST) merupakan *software architecture style* berisi panduan dan praktek terbaik bagi pembuatan *web service*  yang dapat diskalakan." **[http://en.wikipedia.org/wiki/Representational\\_State\\_Transfer](http://en.wikipedia.org/wiki/Representational_State_Transfer)**

- Status dan fungsi dari aplikasi termasuk sumber daya (*resources*)
	- Setiap sumber daya dikaitkan dengan URI yang unik
	- Setiap sumber daya mendukung operasi-operasi standard (CRUD)
- Secara natif memetakan ke protokol HTTP
	- Metode HTTP: **GET**, **POST**, **PUT**, **DELETE**, **PATCH**, **OPTIONS**, …

#### Operasi CRUD dalam REST API

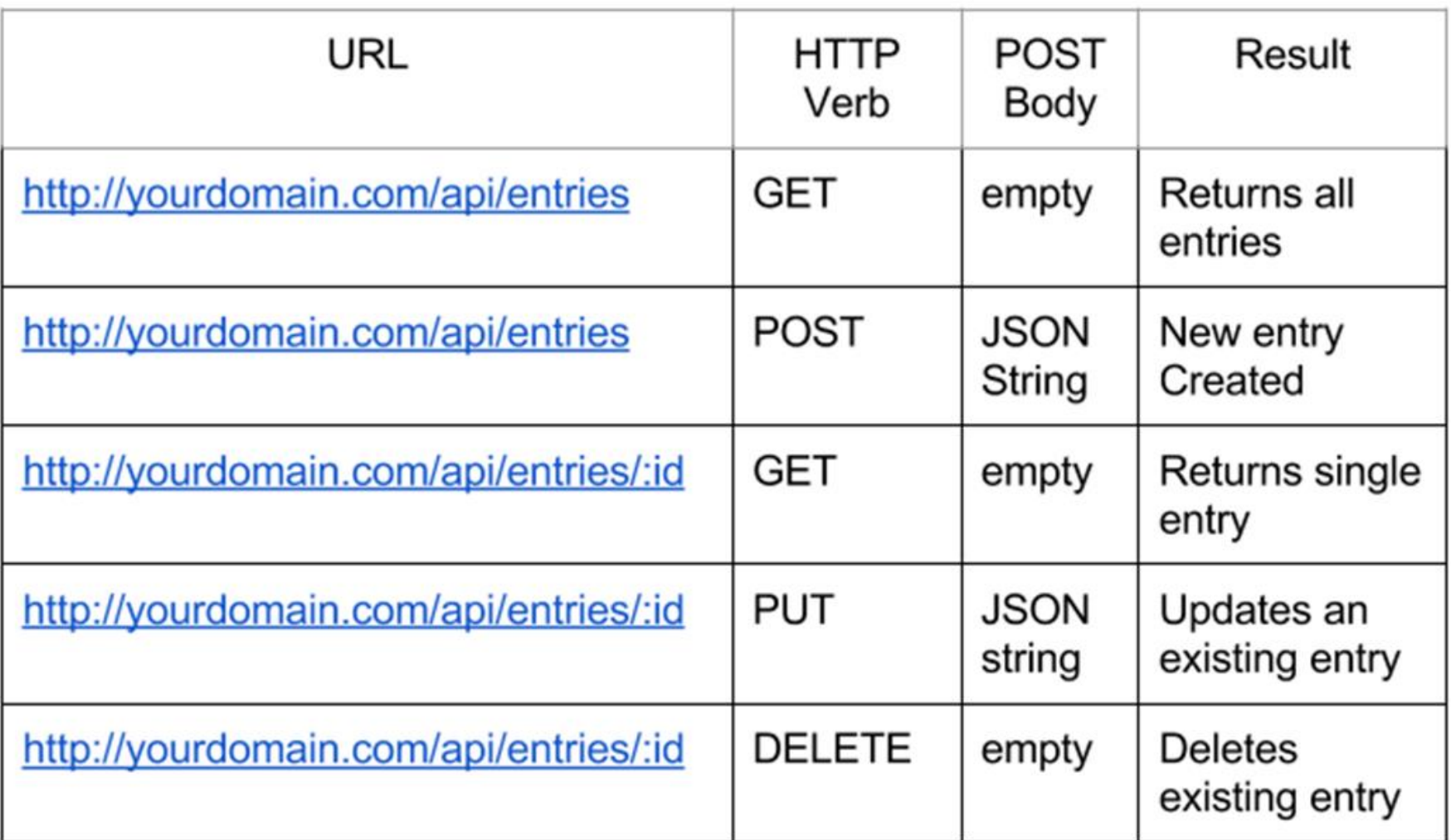

## RESTful Web Services & Metode HTTP

- Satu URI per sumber daya
	- Banyak operasi per URI
- Dapatkan semua/satu sumber daya berdasarkan ID-nya
	- GET<http://myservice.com/api/Books>
	- GET<http://myservice.com/api/Books/3>
- Tambahkan sumber daya baru
	- POST<http://myservice.com/api/Books>
- Modifikasi (update) sumber daya
	- PUT <http://myservice.com/api/Books/3>

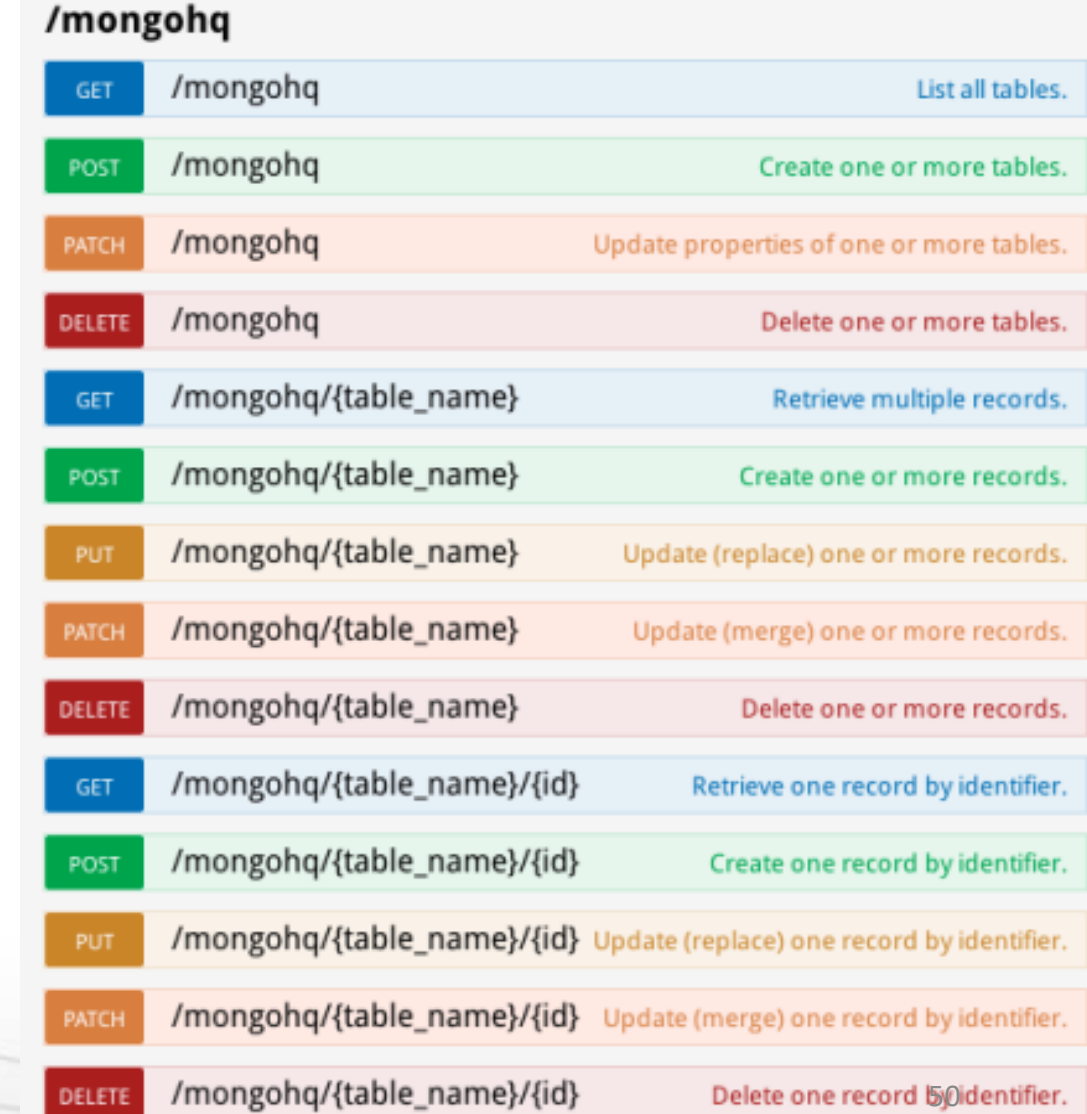

## RESTful Web Services & Metode HTTP (2)

- Hapus (delete) sumber daya
	- DELETE<http://myservice.com/api/Books/3>
- Update bagian dari sumber daya (update parsial)
	- PATCH<http://myservice.com/api/Books/3>
- Me-retrieve metadata sumber daya
	- HEAD <http://myservice.com/api/Books/3>
- Memeriksa sumber daya (biasa digunakan dalam AJAX untuk meminta perijinan)
	- OPTIONS <http://myservice.com/api/Books/3>

#### Postman: Client REST di Web Browser

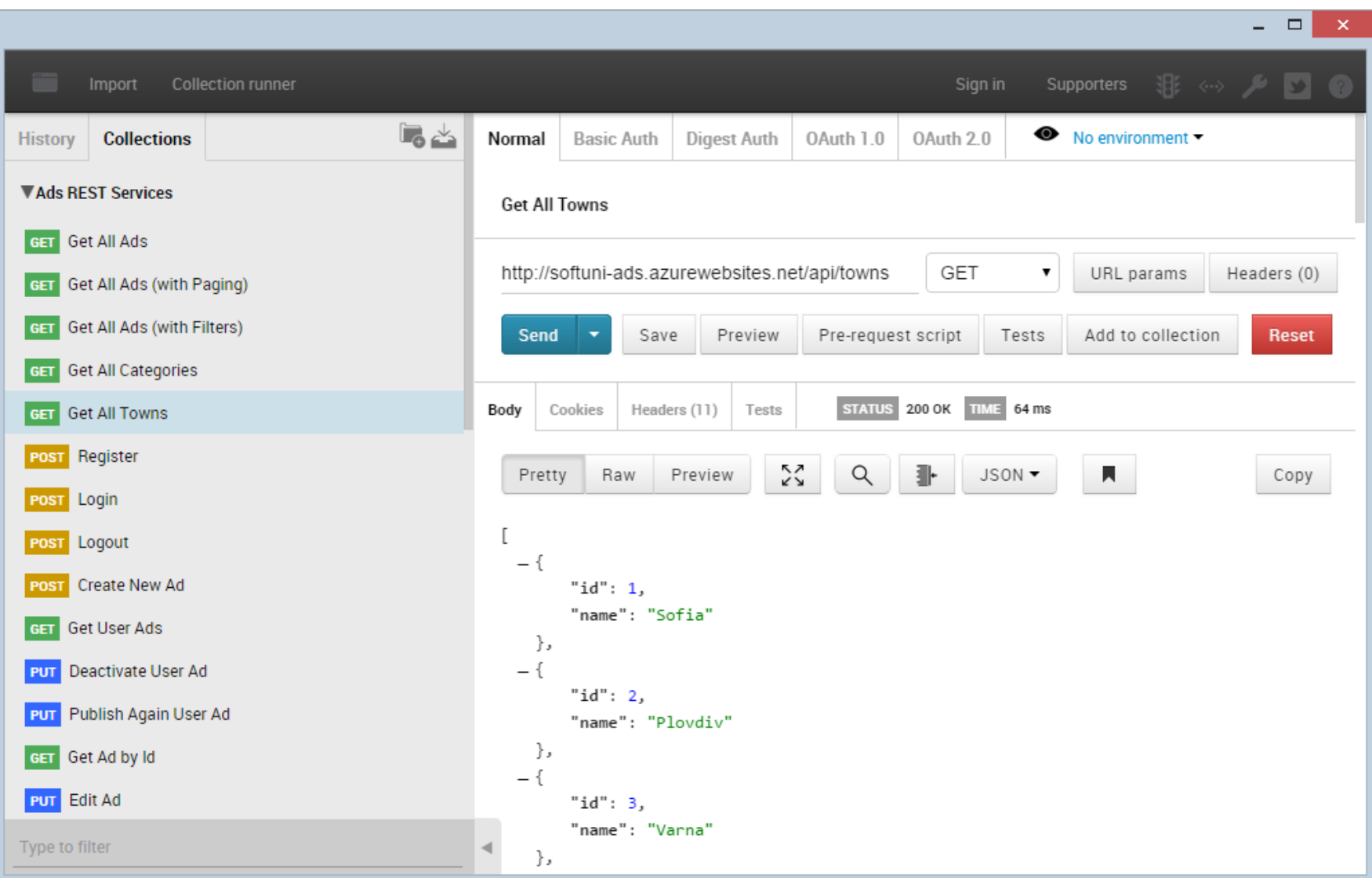

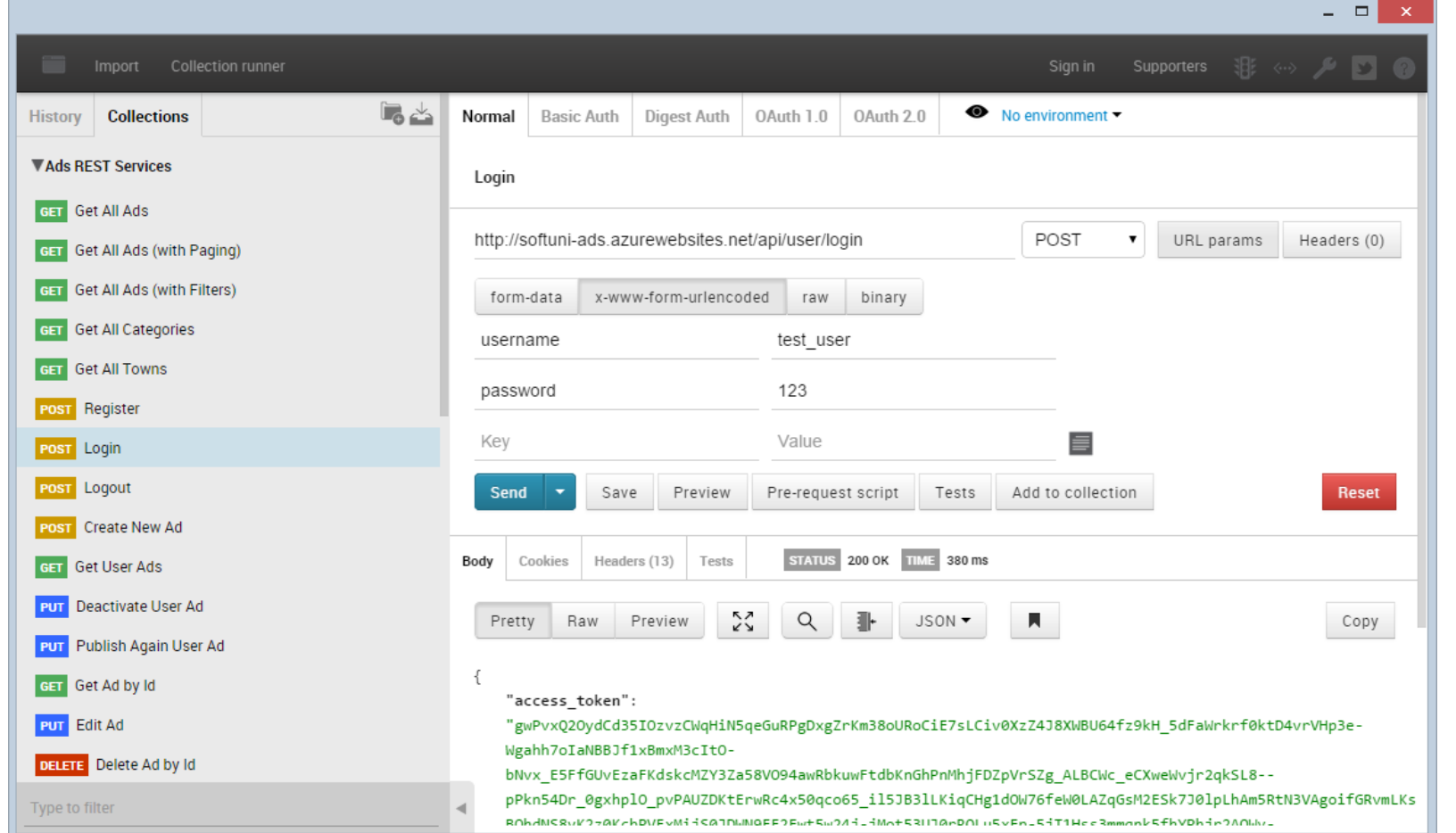

# Postman

**Live Demo**

#### RESTful API: Contoh

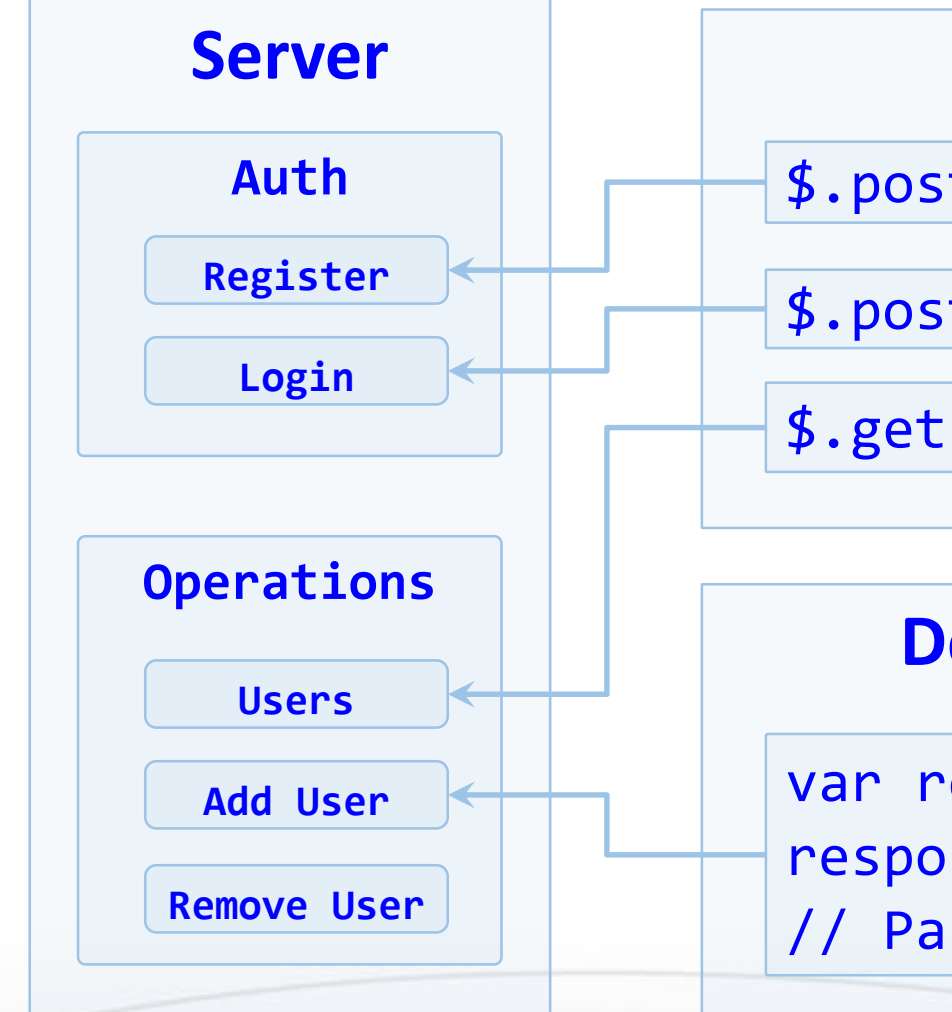

#### **Web Client (JavaScript and jQuery)**

\$.post("api/register", credentials, 'json');

\$.post("api/login", credentials, 'json');

\$.getJSON("api/users");

#### **Desktop / Mobile Client (C# / Java / PHP)**

var request = HttpRequest.create("api/users"); response = request.getResponse(); // Parse the response to C# objects

#### Kemiripan REST API dan Query SQL

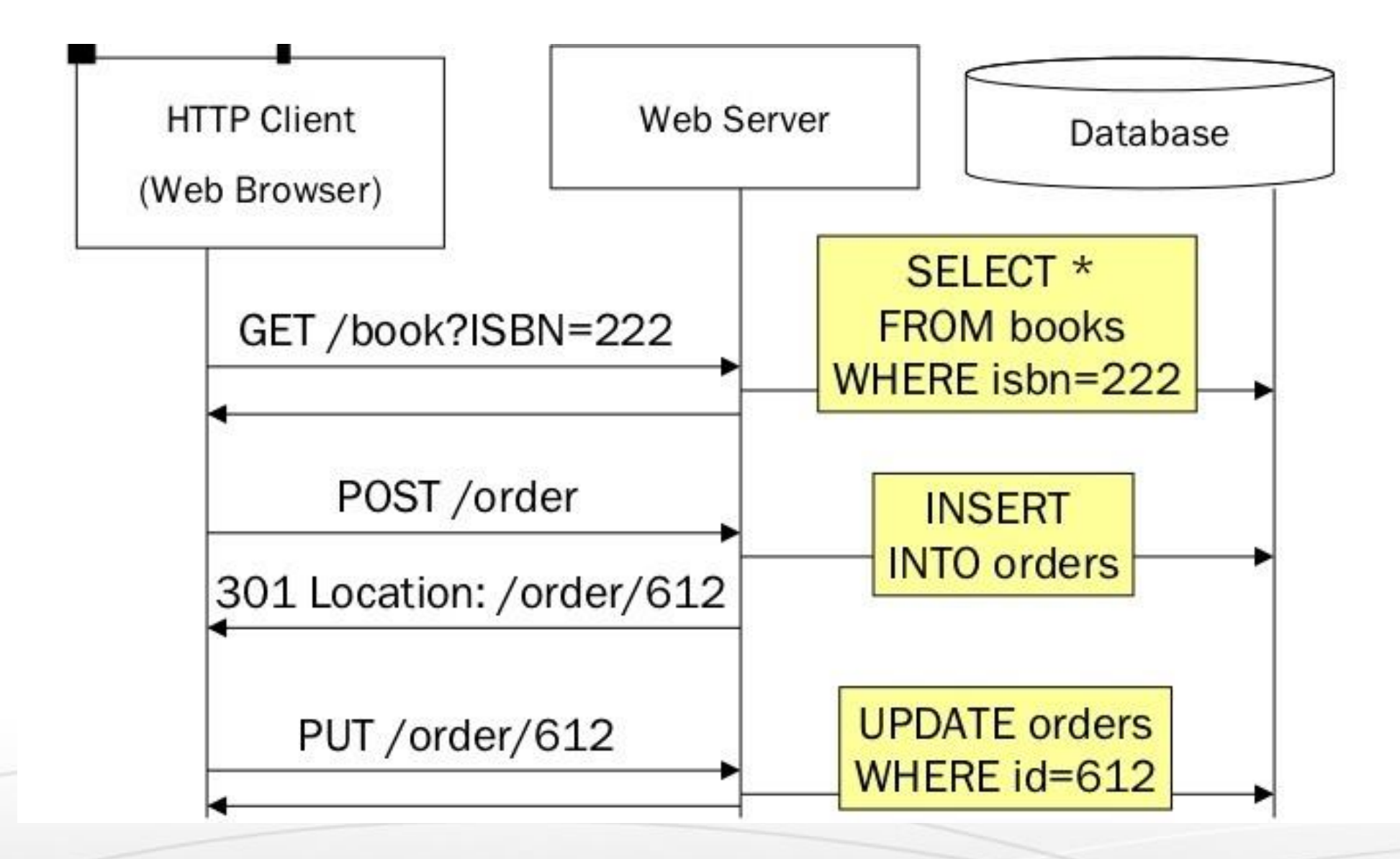

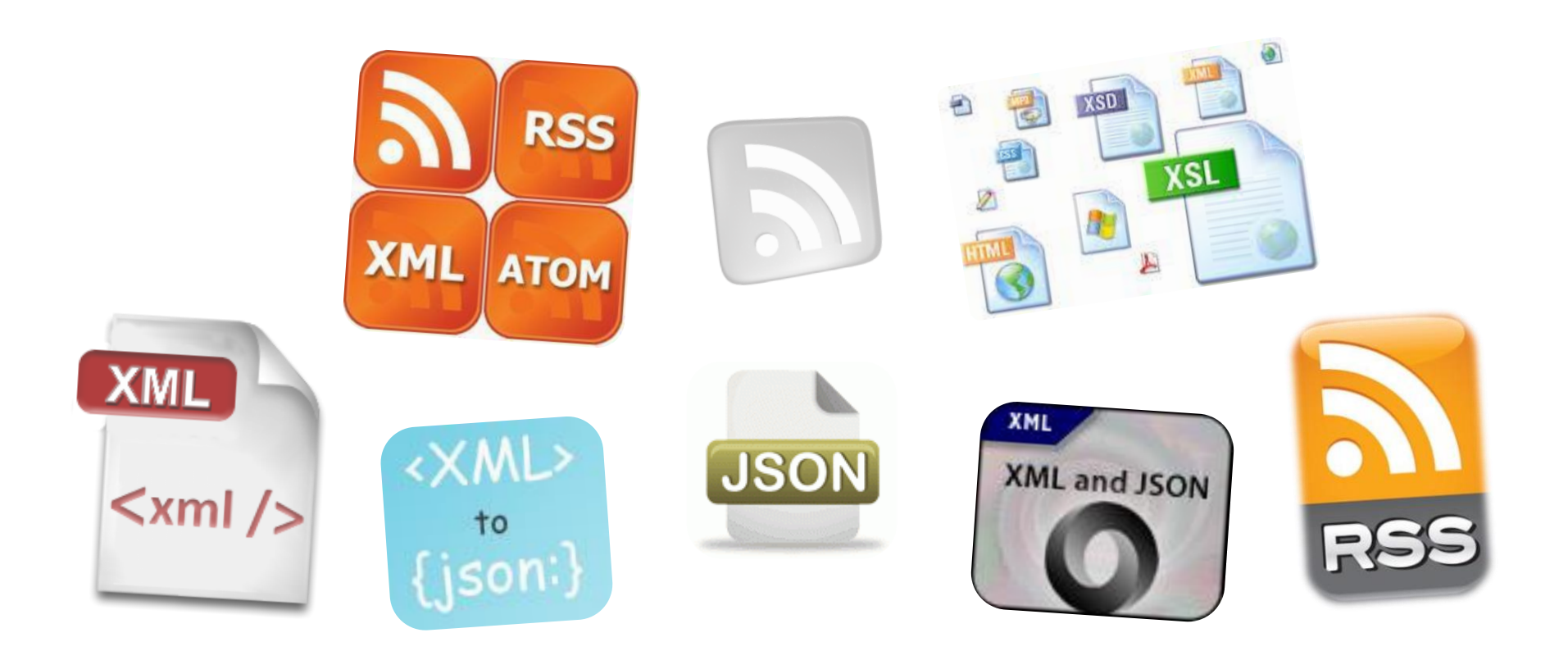

# XML, JSON, RSS, Atom

**Perbandingan Format Data Service Umum**

#### XML

• XML adalah bahasa *markup* untuk representasi data

- Digunakan untuk encoding dokumen dalam bentuk *machine-readable*
- Format berbasis teks, terdiri dari *tags*, *attributes* dan *content*
- Menyediakan data dan metadata dalam waktu yang sama

```
<?xml version="1.0"?>
```
<library>

<book><title>HTML 5</title><author>Bay Ivan</author></book> <book><title>WPF 4</title><author>Microsoft</author></book> <book><title>WCF 4</title><author>Kaka Mara</author></book> <book><title>UML 2.0</title><author>Bay Ali</author></book> </library>

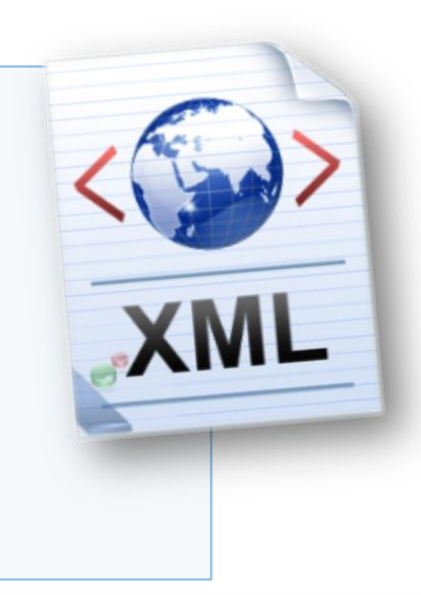

## JSON

- JSON (**J**ava**S**cript **O**bject **N**otation)
	- Standard untuk representasi struktur data dan larik asosiatif
	- Standard terbuka berbasis teks kelas ringan
	- Diturunkan dari bahasa JavaScript

```
{
  "firstName": "John", "lastName": "Smith", "age": 25,
  "address": { "streetAddress": "17 Tintyava Str.",
     "city": "Sofia", "postalCode": "1113" },
  "phoneNumber": [{ "type": "home", "number": "212 555-1234"},
    { "type": "fax", "number": "646 555-4567" }]
},
{ "firstName": "Bay", "lastName": "Ivan", "age": 79 }
```
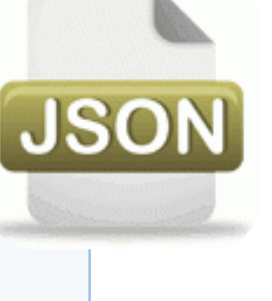

# RSS / Atom

- RSS (**R**eally **S**imple **S**yndication)
	- Famili dari format feed Web untuk mengakses publikasi situs
		- Mis. Entri di blog, headline berita, video, dll.
	- Berbasis pada XML, dengan skema XSD terstandard
- Dokumen RSS (*feeds*) merupakan daftar item (*list of items*)
	- Masing-masing mengandung title, author, publish date, summarized text dan metadata
- Protokol Atom bertujuan untuk meningkatkan RSS & memungkinkan publikasi.

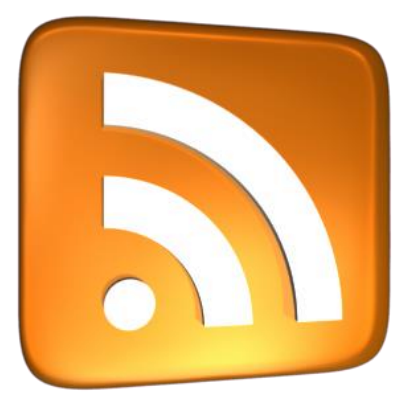

#### RSS: Contoh

```
<?xml version="1.0" encoding="utf-8" ?>
<rss version="2.0">
<channel>
  <title>W3Schools Home Page</title>
  <link>http://www.w3schools.com</link>
  <description>Free web building tutorials</description>
  <item>
    <title>RSS Tutorial</title>
    <link>http://www.w3schools.com/rss</link>
    <description>New RSS tutorial on W3Schools</description>
  </item>
  <item>
    <title>XML Tutorial</title>
    <link>http://www.w3schools.com/xml</link>
    <description>New XML tutorial on W3Schools</description>
  </item>
</channel>
\langle/rss\rangle
```
#### Bahasan Selanjutnya

- Konkurensi dan Sinkronisasi
	- Menjelaskan perlunya sinkronisasi
	- Menganalisa bagaimana komputer mensinkronkan jam dan mengakses sumber daya
		- Algoritma sinkronisasi Jam (clock synch)
		- Algoritma Ekslusi Mutual (*mutual exclusion*)